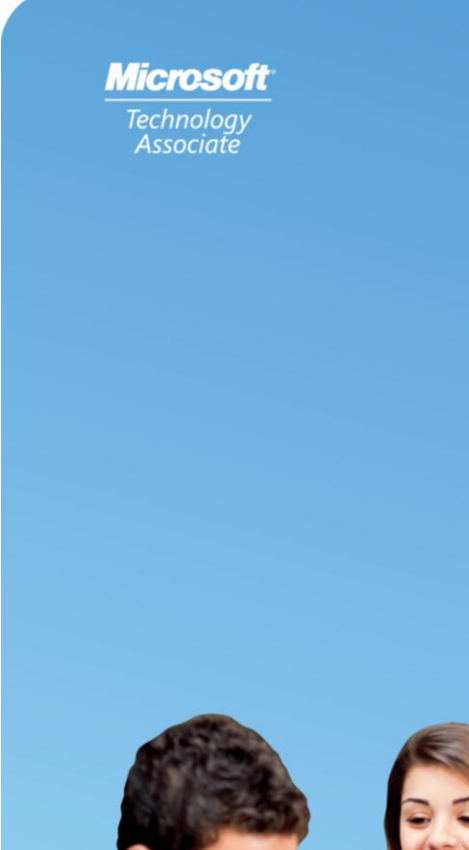

MICROSOFT CERTIFIED TECHNOLOGY SPECIALIST

# Guia de estudo do aluno

**EXAME 98-366 Conceitos básicos da rede**

**Microsoft** 

Preparação para a certificação do MTA

TECNOLOGIA MICROSOFT ASSOCIATE (MTA) **GUIA DE ESTUDO DO ALUNO PARA PROFISSIONAIS DE TI**

# **98-366** Conceitos básicos de rede

#### **Autores**

**Shari Due** (sistemas de rede). Shari é uma instrutora especialista em rede de TI na Gateway Technical College na Racine, Wisconsin, onde trabalhou nos últimos 15 anos. Anteriormente, ela trabalhou para a Digital Equipment Corporation (DEC) em Elk Grove, Illinois. Ela é Bacharel em Ciências na Universidade de Wisconsin-Parkside em Matemática e Economia com técnico em Ciências da Computação e um MBA da Universidade de Wisconsin-Eau Claire. Suas certificações da indústria atual incluem: Comptia Server+, Linux+, A+, Network+ e i-Net+ e i-Net+. Suas certificações anteriores incluem: MCSE-NT 4.0, CCNA e Pathworks para Macintosh. Ela é Instrutora Certificada da Cisco na Academia de Rede da Cisco e leciona o currículo do CCNA. Ela é autora do livro Advanced WordPerfect Using Macro Power (WordPerfect avançado usando o Macro Power): um guia para usuários do VMS e do DOS da Digital Press.

**Patricia Phillips** (Autora principal e Gerente de projeto). Patricia ensinou ciência da computação por 20 anos em Janesville, Wisconsin. Ela foi membro do Conselho Consultivo Nacional para o Corpo Docente de Ensino Fundamental e Médio da Microsoft e editou o website MainFunction da Microsoft para professores de tecnologia por dois anos. Nos últimos cinco anos ela trabalhou com a Microsoft em diversas funções relacionadas ao desenvolvimento de currículo para o Ensino Fundamental e Médio e programas piloto incluindo web design no Expression Studio e desenvolvimento de jogos para o XNA. Em seu papel de autora e editora, Patricia escreveu diversos artigos e um manual do aluno sobre assuntos como ciência da computação, web design e raciocínio computacional. Atualmente ela é editora do boletim informativo da Associação de Professores de Ciência da Computação, chamado "the Voice" (a Voz).

Este conteúdo é somente para uso dos alunos ou fornecidos a estes para uso pessoal.

Alguns exemplos citados aqui são fornecidos somente como ilustração e são fictícios. Não há intenção de fazer nenhuma associação ou conexão real nem deve-se inferir algo do gênero.

Microsoft e outras marcas registradas listadas em **[http://www.microsoft.com/about/legal/en/us/IntellectualProperty/Trademarks/EN-US.](http://www.microsoft.com/about/legal/en/us/IntellectualProperty/Trademarks/EN-US)aspx**  são marcas registradas do grupos de empresas Microsoft. Todas as outras marcas comerciais pertencem aos respectivos proprietários.

© 2011 Microsoft Corporation. Todos os direitos reservados. Este conteúdo é fornecido "no estado em que se encontra" e a Microsoft não oferece qualquer garantia, explícita ou implícita.

# Conteúdo

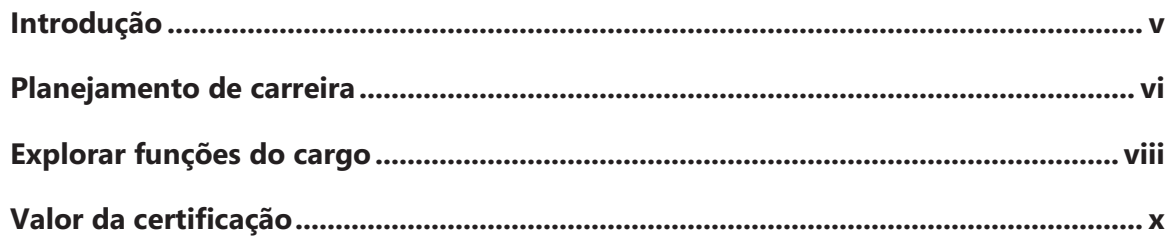

# **98-366 CONCEITOS BÁSICOS DE SISTEMAS DE REDE**

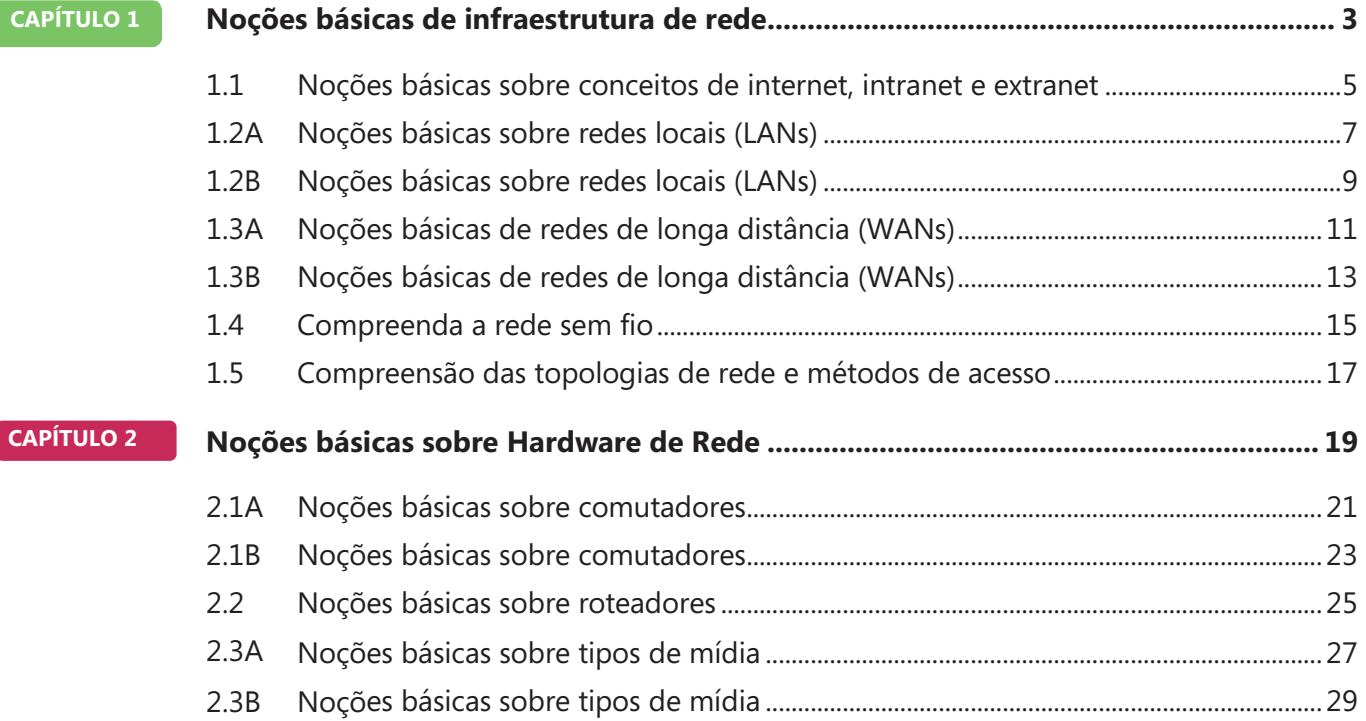

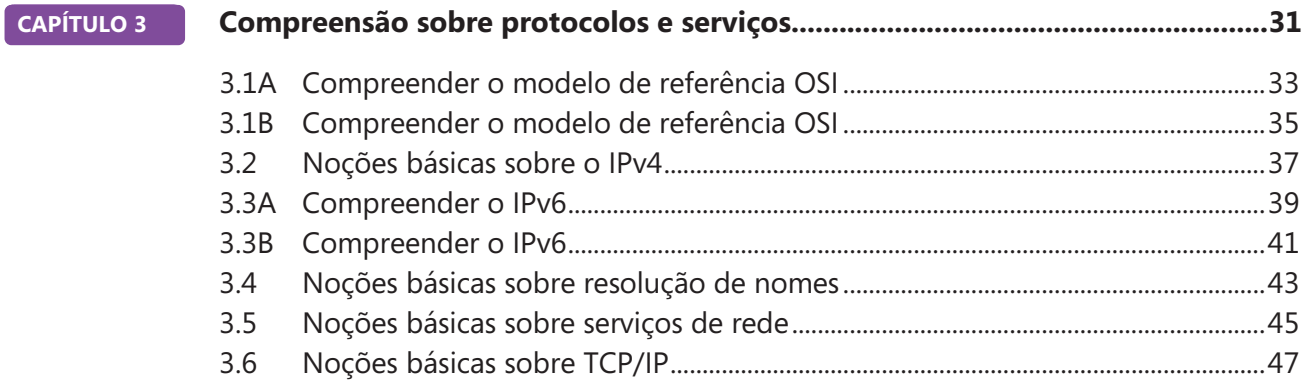

# Introdução

TA valida conceitos de tecnologia de blocos **de construção e ajuda os alunos a explorar,**<br>de construção e ajuda os alunos a explorar, descobrir e seguir carreiras bem-sucedidas em Tecnologia da Informação (TI) de uma maneira estimulante e recompensadora! Como um primeiro passo na série Microsoft Technology Certification, esta nova certificação inicial dá aos alunos confiança, credibilidade e diferenciação.

**Explore opções de carreira em TI sem comprometer muito tempo e recursos** Os exames MTA validam o conhecimento principal em tecnologia que hoje está em demanda por empresas no mundo todo. Se você quiser explorar a possibilidade de se tornar um administrador de rede, engenheiro de software, desenvolvedor para web, ou analista de banco de dados, o MTA inicia você no caminho certo.

**Prepare-se para competir** Um pequeno investimento em TI pode ir longe no mercado de trabalho hoje em dia. Certificar-se como MTA ajuda você a construir uma fundação sólida para prepará-lo para os estudos intermediários de tecnologia e para as certificações MCTS (Microsoft Certified Technology Specialist). Ele pode também ajudá-lo a competir em admissões para faculdades e impulsionar seu planejamento de carreira em TI!

**Capacite-se** Como primeiro passo para se tornar um MCTS, o MTA mostra seu compromisso com tecnologia enquanto conecta você com uma comunidade de mais de cinco milhões de Profissionais Certificados Microsoft . Aprenda com eles e mostre-lhes o que você sabe ao certificar-se como MTA!

Este Guia do aluno de estudo para o MTA serve como uma ferramenta de estudo para ajudar alunos a preparar-se para seu exame de certificação do MTA. Os desafios para os estudantes se baseiam em situações da vida real para cada um dos tópicos importantes abordados no exame. Apesar da conclusão bem-sucedida dos exercícios do guia de estudos não garantir que você passará seu exame MTA, esta é uma excelente maneira de avaliar sua aptidão para fazê-lo e criar confiança de que você sabe o que está fazendo no dia do exame.

Desejo a você tudo de bom em sua preparação para uma carreira bem-sucedida em tecnologia!

## *Victoria Pohto*

Victoria Pohto Gerente de marketing de produto do MTA

# Planejamento de carreira

maioria das soluções ou infraestrutura de **TI construídas com base em tecnologias** Microsoft requer proficiência em um ou todos os seguintes produtos, muitas vezes chamados de "The Microsoft Stack." **A**

- Microsoft Windows® Server® como centro de dados ou plataforma de desenvolvimento
- Microsoft SQL Server® como plataforma de dados e BI (Business Intelligence)
- Microsoft Visual Studio® como o conjunto de ferramentas de gerenciamento do ciclo de vida de aplicativos

O MTA é o ponto inicial das certificações de tecnologia da Microsoft, oferecendo a tecnólogos aspirantes o conhecimento básico essencial para ter êxito em estudos continuados e uma carreira bem sucedida em tecnologia.

Preparar-se para e certificar-se como MTA ajuda você a explorar uma variedade de caminhos profissionais em tecnologia, sem investir muito tempo e dinheiro em uma carreira especializada. Quando você encontrar um caminho que é certo para você, os produtos de aprendizagem e certificação Microsoft podem ajudá-lo a preparar-se e guiá-lo no planejamento a longo prazo de sua carreira.

Se você já sabe que quer começar a construir uma carreira em tecnologia, a preparação e certificação como MTA é o ponto inicial recomendado. Certificar-se pelo mostra que você tem uma firma que tem um conhecimento dos conceitos fundamentais de TI essenciais para o sucesso com certificações intermediárias e certificações como a do MCTS (Microsoft Certified Technology Specialist). Além do mais, as certificações Microsoft demonstram o compromisso do indivíduo em investir em si mesmo e a confiança em levar seu conhecimento e habilidades ao próximo nível com uma credencial reconhecida pelo setor.

O MTA não é uma "certificação de carreira," ou seja, que os empregadores reconheçam você como "pronto para ser contratado", mas é o primeiro passo na direção deste objetivo de carreira e pode ajudar você a se diferenciar frente a um estágio ou comitês de admissão de faculdades. Ao preparar-se para seu primeiro emprego visando a tecnologia, certifique-se de que você está equipado com uma credencial MCTS – certificação de nível intermediário que valida as habilidades com produtos e tecnologia Microsoft.

A trilha de certificação do MTA na próxima página mostra a você os exames MTA recomendados antes de obter alguma das certificações de tecnologia intermediárias da Microsoft, os MCTS.

# Caminhos de certificação do Microsoft Technology Associate

O MTA é a primeira etapa na série Microsoft® Technology Certification. (O MTA é recomendável, mas não é um pré-requisito para os exames de MCTS.) Uma certificação é obtida a cada exame aprovado. Guias de Estudo do Aluno gratuitos estão disponíveis para download em www.certiport.com/mta.

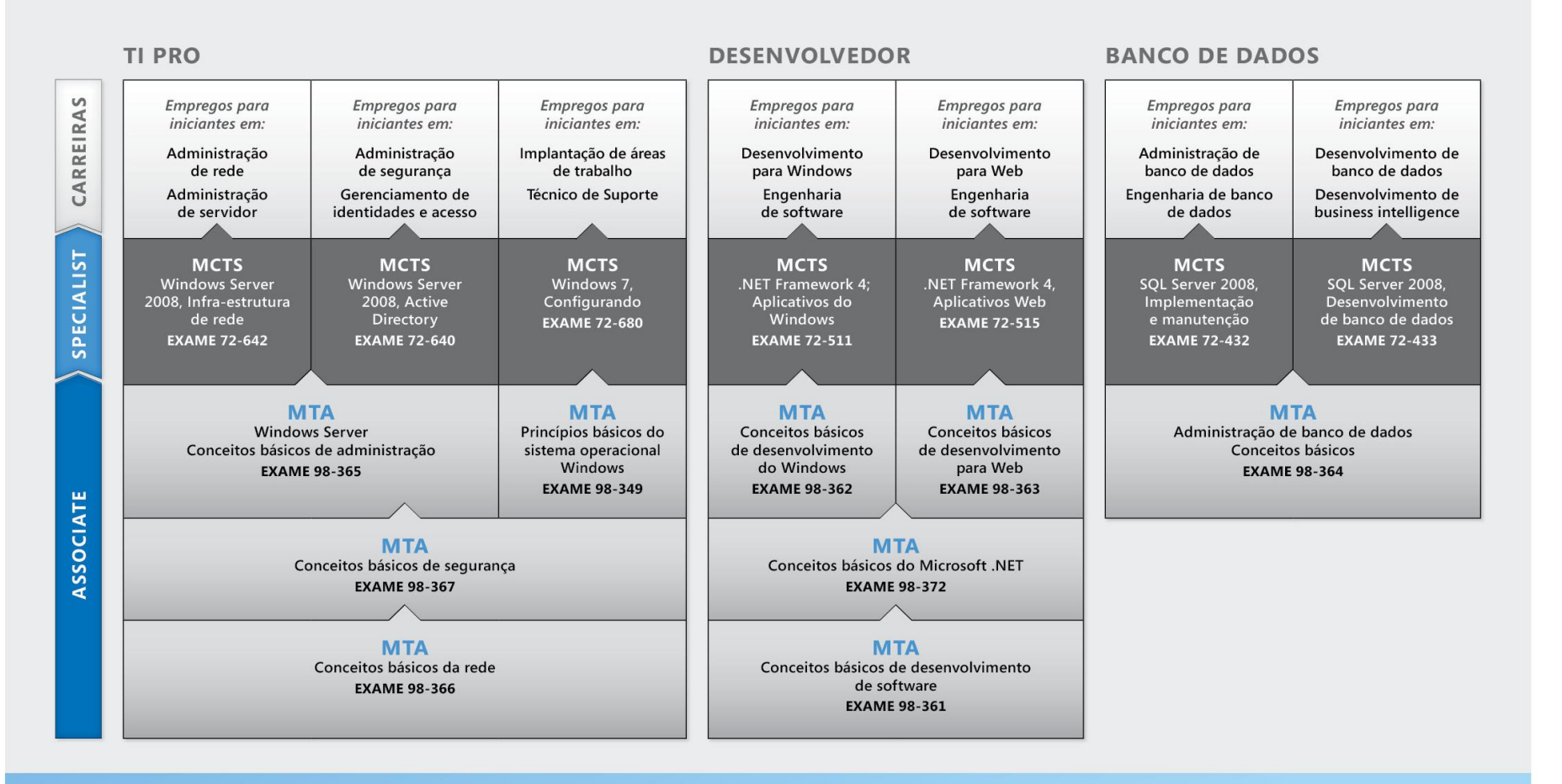

http://www.microsoft.com/learning/certification

# Explorar funções do cargo

scolher uma carreira é uma grande decisão e nem sempre é fácil, mas você não está sozinho! A Microsoft criou um site de carreiras para ajudar os alunos a compreender as opções e possibilidades ao seguir uma carreira em TI. O site também conecta você a recursos de aprendizado, comunidades de estudantes de tecnologia e muito mais para ajudá-lo a se preparar para uma carreira em tecnologia. **E**

Para visualizar graficamente sua carreira em tecnologias Microsoft, acesse *[www.microsoft.com/learning/career/en/us/](http://www.microsoft.com/learning/career/en/us/) career-org-charts.aspx.*

## **Administrador de banco de dados**

Como um administrador de banco de dados, você será responsável por bancos de dados importantes que atingem diversas plataformas e ambientes. Você trabalha muito bem em equipe e se dá bem num ambiente de ritmo acelerado. Você constrói bancos de dados complexos, altamente escaláveis que satisfazem as necessidades de negócios e requisitos de segurança. Você é um especialista em otimizar, manter e resolver problemas de bancos de dados, mas também em projetar soluções de arquivamento, distribuição de dados e alta disponibilidade.

## **Administrador de servidor**

Como administrador de servidor, você é responsável por implementar e gerenciar algumas das mais importantes tecnologias de sua organização – os servidores. Você usa ferramentas de monitoramento extensivo e de criação de perfis para gerenciar a rede e ajustar os sistemas a fim de otimizar seus níveis de desempenho. Você é um especialista em Active Directory®, e tem um conhecimento extenso sobre protocolos de rede, segurança de arquivos e diretórios.

## **Técnico de suporte do computador**

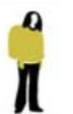

Considere começar sua carreira em TI tornando-se um técnico de suporte ao cliente. Você não precisa de nenhuma experiência de trabalho formal, mas uma empresa pode exigir que você saiba como instalar, administrar e resolver problemas de sistemas operacionais em um ambiente de rede doméstico com desktops, laptops e impressoras. Como um técnico de suporte do cliente, você também lidará com suporte de

problemas de redes, vírus, softwares mal-intencionados e hardware. Você normalmente encontrará este cargo em pequenas e médias organizações.

# Explorar funções do cargo

## **Desenvolvedor para web**

Como um desenvolvedor para web, você é especialista no uso de ferramentas e linguagens de programação dinâmica que dão vida à web. Você pode trabalhar independentemente ou fazer parte de uma equipe que construa e integre websites interativos, aplicativos e serviços, tanto para sites internos como públicos. Seu papel é fazer tudo funcionar, isto é, desenvolver aplicativos para web e testá-los em vários navegadores, aprimorando-os e modificandoos conforme necessário para garantir ao usuário a melhor experiência possível. Como um desenvolvedor para web, você pode também fazer a arquitetura de websites, projetar aplicativos dirigidos por dados e encontrar soluções cliente-servidor eficientes. Você precisa ter um conhecimento extenso sobre o ciclo de vida de desenvolvimento de software e ser capaz de comunicar o status, problemas e resoluções de projetos.

## **Desenvolvedor para Windows**

Um desenvolvedor para cliente Windows, o mínimo que se espera é saber otimizar o código Windows e rastrear bugs. Mas também é necessário sabe usar o Microsoft Visual Studio® e o Microsoft .NET framework para projetar, desenvolver, testar e instalar aplicativos baseados em Windows que rodam tanto em servidores corporativos como em desktops. Seus talentos principais incluem a compreensão de diversos modelos de aplicativos do Windows e aplicativos para n-camadas e a compreensão de como trabalhar com programação orientada a objeto, algoritmos, dados estruturas e multithreading. Desenvolvedores Windows têm um conhecimento extenso sobre princípios de engenharia de software, ciclos de vida de software e princípios de segurança.

Recursos online adicionais para novos desenvolvedores:

*<http://msdn.microsoft.com/beginner> <http://msdn.microsoft.com/rampup>*

## **Imagine Cup**

A Imagine Cup é a principal competição mundial de tecnologia

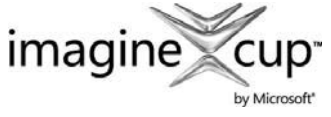

para alunos na qual os participantes do mundo todo podem aprender novas habilidades, fazer amigos e mudar

o mundo. As competições incluem Projeto de software, Desenvolvimento Embarcado, Design de jogos, Mídia Digital e Windows Phone 7. As mentes jovens mais brilhantes aproveitam a força da tecnologia para dar conta dos problemas mais árduos do mundo.

*[www.imaginecup.com](http://www.imaginecup.com/)*

# Valor da certificação

tecnologia desempenha uma função em **Apraticamente tudo que fazemos. Nos vinte** e tantos anos em que a Microsoft vem certificando pessoas em seus produtos e tecnologias, milhões de pessoas ganharam conhecimento, perícia e credenciais para aprimorar suas carreiras, otimizar soluções de negócios e criar inovação dentro de praticamente todo setor social e de negócios imaginável. Os gerentes de contratação de TI (Tecnologia da Informação) de hoje estão cada vez mais usando credenciais profissionais, como a certificação Microsoft, para identificar candidatos de TI adequadamente habilitados. A certificação se torna uma maneira de diferenciar facilmente candidatos qualificados em meio a um mar de currículos. **A**

A perspectiva de emprego para profissionais de TI, como mencionada num estudo preparado pelo BLS (Gabinete de Estatísticas do Trabalho) da Secretaria do Trabalho dos EUA, é positiva! O BLS indica um aumento que será "mais rápido do que a média para todas as ocupações até 2014" para especialistas em suporte de computador, engenheiros de sistemas, administradores de banco de dados e engenheiros de software.

Uma mensagem significativa resultante desse estudo é que as habilidades de ICT (tecnologia de informação e comunicações) são o bilhete de entrada para o mercado de trabalho, independente do país, indústria ou função do cargo. A tecnologia da informação é claramente uma área na qual vale a pena investir tempo, recursos e educação – e a certificação de tecnologia é uma parte essencial do processo de educação, validando a perícia no produto e tecnologia como resultado de suas experiências de aprendizado.

As certificações em TI da Microsoft oferecem validação objetiva para profissionais, desenvolvedores e operadores de informações em TI quanto à sua habilidade de executar com sucesso funções essenciais de TI. As certificações Microsoft representam um espectro rico e variado de conhecimento, funções de cargos e responsabilidades. Além disso, a obtenção de uma certificação específica oferece validação objetiva da habilidade do candidato em executar com sucesso funções críticas de TI. Adotado por profissionais da indústria no mundo todo, a certificação Microsoft continua como uma das maneiras mais eficazes para ajudar a atingir objetivos de carreira em longo prazo.

# **MTA 98-366 CONCEITOS** BÁSICOS DE REDE

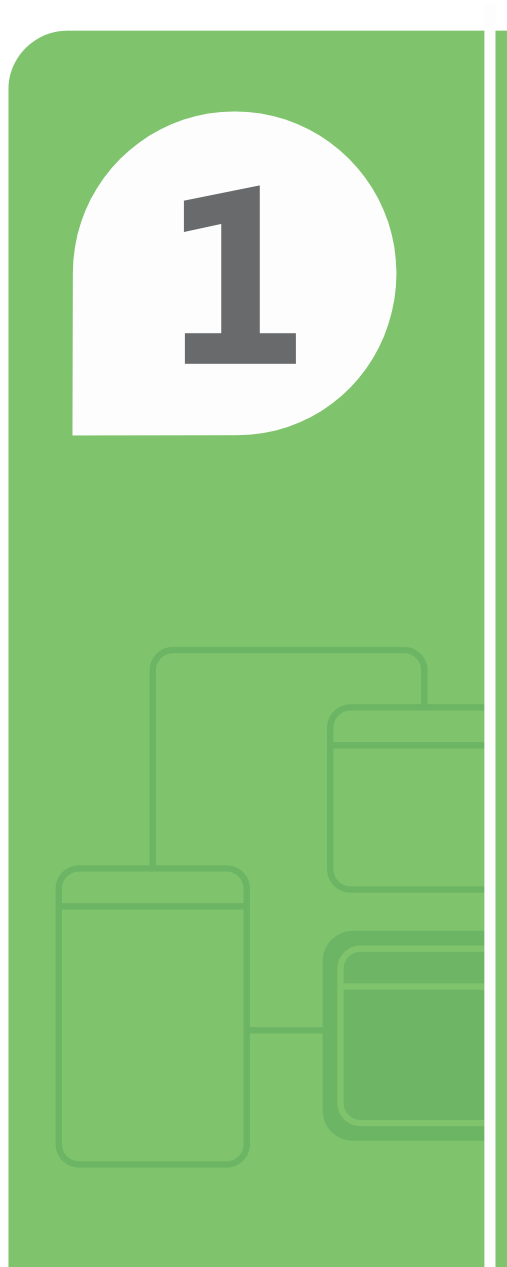

# Noções básicas de infraestrutura de rede

## **NESTE CAPÍTULO**

- **1.1 Noções básicas de internet, intranet e extranet**
- **■ 1.2A Noções básicas sobre redes locais (LANs)**
- **■ 1.2B Noções básicas sobre redes locais (LANs)**
- **■ 1.3A Noções básicas de redes de longa distância (WANs)**
- **■ 1.3B Noções básicas de redes de longa distância (WANs)**
- **■ 1.4 Noções básicas de rede sem fio**
- **■ 1.5 Noções básicas de topologias de rede e métodos de acesso**

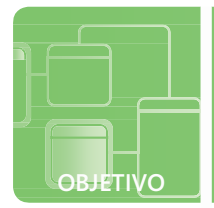

# **Noções básicas de internet, intranet e extranet**

**SITUAÇÃO:** Antes de ir à aula, Sílvia para no Café Quatro para tomar um café gelado. Josué, dono do Café Quatro, para conversar com Sílvio porque sabe que ela adora resolver problemas de computador. Josué pergunta a Sílvia se ela pode ajudar-lhe a gerenciar o servidor e a rede sem fio do Café Quatro.

Josué tem alguns projetos em que a Sílvia pode começar a trabalhar imediatamente. Ele gostaria de poder acessar o servidor do Café Quatro de casa e de seus celulares. Além disso, ele está preocupado em proteger os computadores dos clientes de vírus e hackers. Josué também gostaria de oferecer informações internas da empresa, como programações e políticas, a seus funcionários.

Sílvia agradece a Josué e lhe diz que começará a trabalhar no projeto logo depois da aula.

- **1. De que a Sílvia precisará para que Josué consiga acessar o servidor do Café Quatro de casa e de seus celulares?**
	- **a.** um firewall
	- **b.** uma VPN
	- **c.** uma intranet
- **2. O firewall está para a rede assim como:**
	- **a.** a porta está para a sala de aula
	- **b.** o apagador está para o lápis
	- **c.** o filme está para a tela
- **3. O principal objetivo de uma intranet é:**
	- **a.** permitir que negócios diferentes compartilhem informações
	- **b.** permitir que os usuários acessem sites diferentes
	- **c.** fornecer informações da empresa para os funcionários internos

**dica**

*Mesmo que as configurações de segurança do navegador estejam altas, o firewall ainda assim é recomendado.*

- **1.** Josué deseja acessar o servidor do Café Quatro de casa e de seus celulares, por isso a Sílvia instalará um (a):
	- **b. VPN.** VPN (virtual private network) significa "rede virtual privada"
- **2.** O firewall está para a rede assim como:
	- **a. a porta está para a sala de aula.** Os firewalls protegem os computadores e as portas mantêm as salas de aula em silêncio para que os estudantes possam estudar.
- **3.** O principal objetivo de uma intranet é:
	- **c. fornecer informações da empresa para os funcionários internos.** As extranets permitem que diferentes negócios compartilhem informações e a internet permite que os usuários acessem diferentes sites.

## Detalhes essenciais

- **VPNs** criam uma rede privada e fornecem um túnel seguro pela internet.
- **Firewalls** podem ser dispositivos de hardware.
- Para zonas de segurança, mantêm o nível de segurança o mais alto possível.
- No Microsoft® Internet Explorer® clique em Ferramentas e depois em Opções da Internet para ajustar as configurações de segurança.
- Os celulares podem ser usados para conectar-se aos servidores de uma empresa.

- **<http://msdn.microsoft.com/en-us/library/aa503420.aspx>**
- **<http://support.microsoft.com/kb/174360>**
- **<http://msdn.microsoft.com/en-us/library/ms953581.aspx> /3**

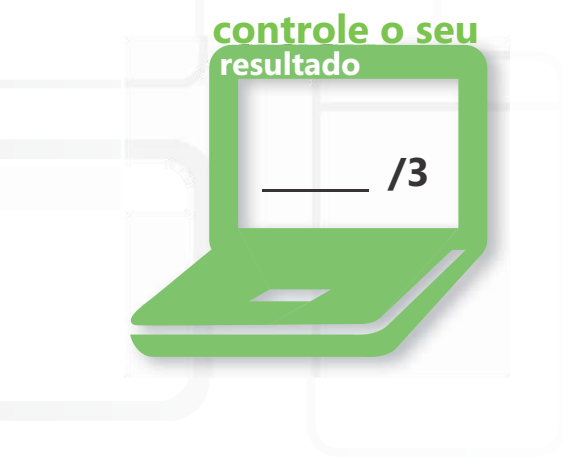

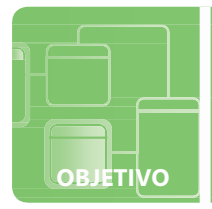

# **Noções básicas sobre redes locais (LANs)**

**SITUAÇÃO:** Valquíria está estudando para se tornar uma profissional de animação no Instituto de Design Gráfico. Miguel, colega de Valquíria, pergunta-lhe se ela quer estudar com ele depois da aula no laboratório de informática da escola.

Quando Valquíria chega ao laboratório, ela vê que Miguel já está sentado com seu laptop aberto e conectado à rede da escola. Valquíria liga o laptop e tenta se conectar à rede da escola, mas ela percebe que se esqueceu seu cartão da rede sem fio. Valquíria diz a Miguel que ela tem de voltar correndo em casa para pegar o cartão. Ele, então, lhe diz que ela não precisa do cartão da rede sem fio porque é possível conectar-se diretamente à rede.

Valquíria lhe pede para mostrar como fazer e ele pega um cabo e começa uma conexão interna com o laptop dela pela placa de rede com fio e explica-lhe como se faz.

## **1. A que tipo de rede a Valquíria está tentando se conectar?**

- **a.** WAN
- **b.** LAN
- **c.** PAN
- **2. Para verificar se a placa de rede da Valquíria está funcionando, Miguel faz ping para 127.0.0.1, conhecido como:**
	- **a.** endereço de loopback
	- **b.** endereço dinâmico
	- **c.** endereço estático
- **3. Uma placa de rede está para a LAN assim como:** 
	- **a.** uma letra está para a canção
	- **b.** uma chave está para a porta
	- **c.** um filme está para a TV

# **dica**

*Ao solucionar problemas de conexões de rede, use ping e ipconfig.*

- **1.** Valquíria está tentando se conectar à:
	- **b. LAN.** LAN (local area network) é uma rede local.
- **2.** Para testar a placa de rede da Valquíria, Miguel faz ping para:
	- **a. endereço de loopback** O endereço de loopback é 127.0.0.1 e um ping bem-sucedido verifica se a placa de rede está funcionando.
- **3.** Uma placa de rede está para a LAN assim como:
	- **b. uma chave está para a porta.** A chave dá acesso por meio da porta, assim como um computador precisa de uma placa de rede para acessar uma LAN.

## Detalhes essenciais

- **As LANs** conectam computadores locais numa pequena área geográfica.
- **As redes de perímetro** oferecem uma camada adicional de segurança para a rede interna de uma empresa.
- Os computadores se conectam a uma LAN por meio de uma **placa** de rede.
- O **endereço de loopback** é o endereço estático e reservado 127.0.0.1.
- No Microsoft Windows® 7, clique com o botão direito em Rede e selecione Propriedades para visualizar a configuração de rede.

- **<http://windows.microsoft.com/en-US/windows7/> Por-que-não-consigo-me-conectar-a-uma-rede**
- **<http://support.microsoft.com/kb/169790>**
- **<http://msdn.microsoft.com/en-us/library/ee494910.aspx>**

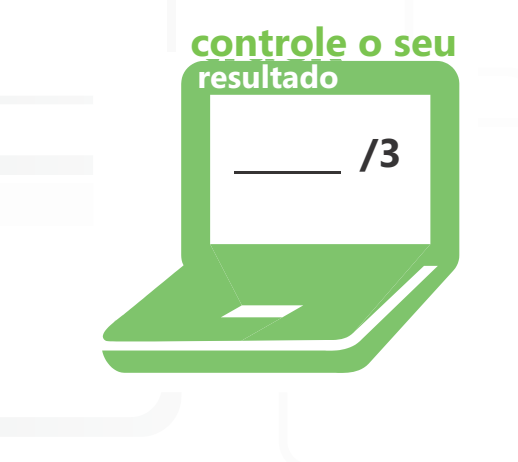

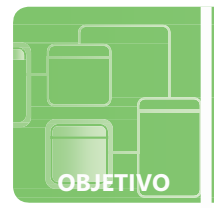

# **Noções básicas sobre redes locais (LANs)**

**SITUAÇÃO:** Breno acabou de se formar em TI na faculdade local e começou a trabalhar para a Ventura Ltda. Como técnico de TI. Ana, a nova chefe, decide enviá-lo a uma viagem de negócios até Blumenau onde ele ajudará a instalar os computadores da nova loja.

Quando Breno chega a Blumenau, ele imediatamente dá entrada no hotel. Ele pergunta ao Ênio, gerente do hotel, se o lugar tem acesso à internet. Ênio diz a Breno que o hotel tem disponíveis conexões de rede local com ou sem fio e que ele pode acessar a internet de graça! Diz também que o hotel expandirá a conectividade até a área da piscina em breve.

Breno está surpreso que o hotel ofereça conexão de graça à internet para que ele, se precisar, possa trabalhar à noite garantir o sucesso no seu primeiro trabalho de TI.

## **1. Quando o Breno conecta um cabo com plugue RJ45 na placa de rede do seu laptop, ele o está conectando à:**

- **a.** VLAN
- **b.** LAN com fio
- **c.** LAN sem fio
- **2. VLAN também é chamada de:**
	- **a.** rede lógica
	- **b.** rede interna
	- **c.** rede externa
- **3. Qual será a melhor solução para dar a conectividade à solução de Ênio para a área da piscina?**
	- **a.** expandir a rede com fio do hotel
	- **b.** expandir a rede sem fio do hotel
	- **c.** adicionar uma nova WAN

**dica**

*São usados pontos de acesso para conectar dispositivos sem fio em redes com fio.*

- **1.** A conexão de um cabo com um plugue RJ45 do laptop do Breno fará que ele use:
	- **b. LAN com fio.** As LANs com fio usam cabos e as LANs sem fio usam ondas de rádio, micro-ondas ou de luz infravermelha.
- **2.** Outro nome para VLAN é:
	- **a. rede lógica.** As VLANs segmentam o tráfego de difusão, que, por sua vez, aumenta o desempenho da rede.
- **3.** A melhor solução a ser implementada para que Ênio expanda a conectividade de internet até a área da piscina é:
	- **b. expandir a rede sem fio do hotel.** As LANs sem fio são fáceis de instalar em locais como áreas da piscina e saguões de hotel, onde é difícil passar cabos.

# Detalhes essenciais

- As **VLANs** são criadas com comutadores e ajudam a melhorar o desempenho da rede.
- As redes com fio levam tempo para instalar porque é preciso puxar cabos até todos os conectores.
- **LANs** sem fio são de fácil expansão a áreas remotas.
- Pode-se implementar segurança em LANs com ou sem fio.
- No Microsoft Windows 7, clique no ícone da rede sem fio (do lado direito da barra de tarefa) para visualizar as redes sem fio disponíveis.

- **<http://windows.microsoft.com/en-US/windows7/> What-you-need-to-set-up-a-home-network**
- **<http://www.microsoft.com/protect/data/home/wireless.aspx>**
- **<http://windows.microsoft.com/en-US/windows7/> View-and-connect-to-available-wireless-networks**

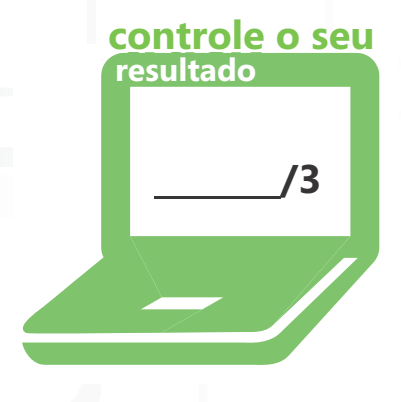

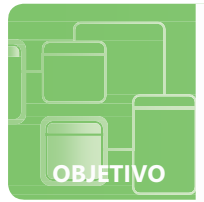

# **Noções básicas de redes de longa distância (WANs)**

**SITUAÇÃO:** O Café Quatro está bombando! Josué, o dono, decide que agora é hora de expandir o negócio. No próximo mês, ele abrirá outra loja a 50 km a sul dali. Em três meses, ele abrirá outra filial localizada a 50 km para o norte.

Josué quer uma rede entre todas as três cafeterias. Ele também está preocupado com a segurança na VPN existente que lhe fornece o acesso à rede da cafeteria a partir de casa e do celular. Quando o Josué conta sobre seus planos de expansão à Sílvia, sua consultora de TI, ela lhe diz que ela tem as

soluções. Sílvia pode facilmente expandir a rede porque ela está estudando WANs nas suas aulas da faculdade.

## **1. Para fazer link entre todas as três LANs do Café Quatro, Sílvia criará uma:**

- **a.** LAN
- **b.** PAN
- **c.** WAN
- **2. Entre a matriz e a primeira filial, Sílvia decide encomendar uma linha privada e dedicada a partir da companhia telefônica, conhecida como:**
	- **a.** linha dedicada
	- **b.** dial-up
	- **c.** ISDN
- **3. Sílvia reafirma a Josué que a VPN existente é segura porque os dados transferidos pela rede pública são:**
	- **a.** desfragmentados
	- **b.** criptografados
	- **c.** compactados

# **dica**

*Sempre escolha a solução de TI mais eficiente para atingir os objetivos de uma determinada situação de TI.*

- **1.** Sílvia fará o link entre todas as três LANs do Café Quatro criando uma:
	- **c. WAN.** WAN é uma rede de longa distância que abrange uma grande área geográfica.
- **2.** A linha provada e dedicada que Sílvia pede na companhia telefônica para conectar a matriz da cafeteria e a primeira filial é chamada de:
	- **a. linha dedicada.** O custo de uma linha dedicada depende da velocidade.
- **3.** A VPN do Café Quatro é segura porque os dados transferidos pela rede pública são:
	- **b. criptografados.** Os dados criptografados são codificados, protegendo-os de clientes de rede não autorizados.

## Detalhes essenciais

- As WANs podem abranger o mundo todo do Brasil ao Japão!
- A escolha do link da WAN depende dos objetivos da empresa em velocidade, disponibilidade, custo etc.
- A rede POTS (plain old telephone service, ou serviço telefônico básico) é a rede de comunicações mais antiga.
- Para pequenas empresas, as linhas dedicadas são uma ótima solução WAN para conectar dois locais.
- Sempre proteja os dados com criptografia antes de transferi-los pela internet.

- **<http://technet.microsoft.com/en-us/library/bb727043.aspx>**
- **<http://www.cisco.com/en/US/docs/internetworking/technology/handbook/> Intro-to-WAN.html**
- **<http://www.microsoft.com/windows/windows-7/features/bitlocker.aspx> /3**

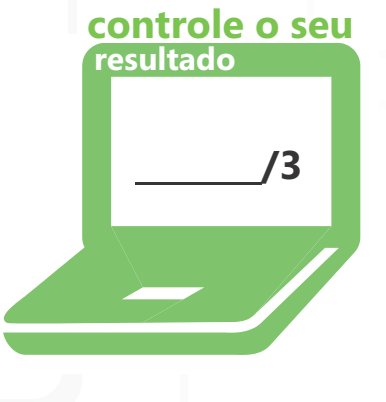

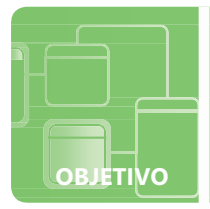

# **Noções básicas de redes de longa distância (WANs)**

**SITUAÇÃO:** Ainda na faculdade, Allie aceita um estágio em TI na Tailspin Toys em Denver, Colorado. Ela percebe que é uma ótima oportunidade para aplicar os conhecimentos adquiridos nas aulas de sistemas de rede.

Richard, chefe do Departamento de TI, lhe diz que ela trabalhará com Cristian, outro estagiário de TI que trabalha na Tailspin Toys em Paris, França. Juntos eles determinarão os diferentes tipos de conexões WAN disponíveis no Brasil e na França. Os dois locais usarão circuitos dedicados ponto a ponto entre os dois escritórios locais nos respectivos países. A velocidade dos circuitos digitais precisam ter uma largura de banda mínima de 1 Mbps. Além disso, Allie precisará pesquisar as diferentes assinaturas disponíveis para os funcionários da Tailspin Toys para que eles possam acessar a rede da empresa por meio da internet.

Allie e Cristian têm desafios bem divertidos pela frente!

- **1. Cristian determina que o circuito digital dedicado disponível em Paris e que corresponde à largura de banda mínima de 1 Mbps é o:**
	- **a.** E1
	- **b.** F1
	- **c.** T1
- **2. Allie determina que o equivalente no Brasil ao circuito digital escolhido pelo Cristian é o:**
	- **a.** E1
	- **b.** T1
	- **c.** U1
- **3. Uma das conexões domésticas que Allie pesquisou é a tecnologia de comunicação digital de alta velocidade por fio de cobre padrão de telefone chamada:**
	- **a.** TV a cabo
	- **b.** DSL
	- **c.** VPN

**dica**

*Cada país tem seus padrões e procedimentos de TI exclusivos.*

- **1.** Em Paris, o circuito digital dedicado ponto a ponto que corresponde à largura de banda mínima de 1 Mbps é o:
	- **a. E1.** O E1 está disponível na Europa e tem uma largura de banda de 2,048 Mbps.
- **2.** Nos Estados Unidos, Allie determina que o circuito digital equivalente ao E1 é o:
	- **b. T1.** O T1 está disponível nos Estados Unidos e tem uma largura de banda de 1,544 Mbps.
- **3.** Para as conexões domésticas, Alice escolheu a tecnologia de comunicação digital de alta velocidade por fio de cobre padrão de telefone chamada:
	- **c. DSL.** As tecnologias de acesso à internet com banda larga por cabo e DSL são populares para conexões à internet por sistemas domésticos ou de pequenos negócios.

# Detalhes essenciais

- E1 e E3 são conexões WAN disponíveis na Europa, enquanto que T1 e T3 estão presentes nos Estados Unidos.
- Cada tecnologia de acesso à internet em banda larga por DSL e cabo tem seu modem correspondente.
- As conexões dial-up e ISDN têm decrescido em popularidade, enquanto que o DSL e o cabo se tornaram mais populares.
- Existem ainda mais tecnologias WAN, como o frame relay e o ATM (Asynchronous Transfer Mode, ou modo de transferência assíncrona).
- Os links WAN precisam ser otimizados para desempenho rápido e eficiente.

- **<http://speedtest.emea.microsoftonline.com/>**
- **[http://technet.microsoft.com/en-us/library/cc753764\(](http://technet.microsoft.com/en-us/library/cc753764)WS.10).aspx**
- **<http://technet.microsoft.com/en-us/library/bb726928.aspx>**

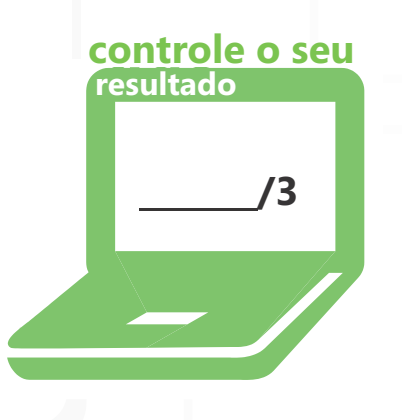

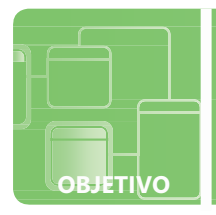

# **Compreenda a rede sem fio**

**SITUAÇÃO:** Sérgio quer configurar uma rede sem fio na casa da família para conexão com a internet. Se ele conseguir criar uma rede sem fio segura, seus parentes lhe pagarão o primeiro semestre numa faculdade de TI! Para garantir seu sucesso, Sérgio chama sua amiga Suzana, que já configurou uma rede sem fio para a família dela.

Suzana leva Sérgio às compras na loja de eletrônicos da região para comprar o equipamento necessário para um roteador sem fio que suporta os padrões mais atuais de rede sem fio. O sistema do desktop da família se conectará por cabo e o laptop novo usará conexão sem fio. A família usa DSL para a conexão com a internet.

Depois das compras, Suzana e Sérgio começam a configuração da rede sem fio. Será que Sérgio ganhará um semestre de faculdade pago pela família?

- **1. O padrão mais atual para redes sem fio é:**
	- **a.** 802.11n
	- **b.** 802.3
	- **c.** Bluetooth
- **2. Para oferecer uma proteção potente de criptografia sem um servidor de autenticação Enterprise, o Sérgio usa:**
	- **a.** SSID
	- **b.** WEP
	- **c.** WPA-PSK
- **3. Depois que a rede sem fio está configurada, o pai do Sérgio se senta em frente ao computador e consegue conectar seu laptop à internet por meio da nova, rede privada e segura chamada de:**
	- **a.** Gigahertz
	- **b.** VLAN
	- **c.** ponto de acesso sem fio

# **dica**

*Sempre proteja uma rede sem fio de modo que os dados fiquem seguros.*

- **1.** O padrão de redes sem fio mais atual é:
	- **a. 802.11n.** Dois dos padrões de rede mais populares são o 802.11g and 802.11n
- **2.** Oferece-se proteção de criptografia sem um servidor de autenticação Enterprise por meio de:
	- **c. WPA-PSK.** O WPA-PSK se presta para uso pessoal ou de pequenos negócios; o WPA-Enterprise, que usa servidores de autenticação, é para negócios empresariais.
- **3.** O pai de Sérgio conecta seu laptop à internet por meio da rede privada e segura que se chama:
	- **c. ponto de acesso sem fio.** Pontos de acesso sem fio públicos estão disponíveis em diversos lugares como cafeterias, escolas, aeroportos e restaurantes.

# Detalhes essenciais

- Cada padrão de rede sem fio tem características diferentes como velocidade, distância, frequência etc.
- Conecte um WAP (wireless access point, ou ponto de acesso sem fio) a um roteador com fio para oferecer conectividade entre dispositivos sem fio e a rede cabeada.
- O WPA (Wi-Fi Protected Access, ou Acesso sem fio protegido) e o WPA2 são mais seguros que o WEP (Wired Equivalent Privacy, ou Privacidade equivalente à da cabeada).
- WP-Enterprise e WP2-Enterprise são usados em ambientes corporativos e trabalham com um servidor de autenticação 802.1X.
- O método de autenticação 802.1X é usado em ambientes de negócios e exigem um certificado de acesso à rede ou cartão inteligente.

- **<http://standards.ieee.org/getieee802/802.11.html>**
- **<http://windows.microsoft.com/en-US/windows7/> Set-up-a-security-key-for-a-wireless-network**
- **<http://windows.microsoft.com/en-US/windows-vista/> What-are-the-different-wireless-network-security-methods**

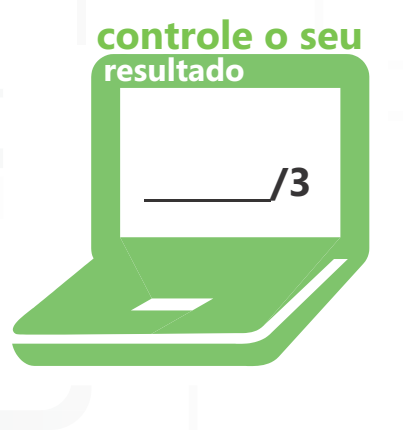

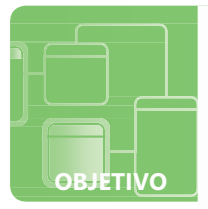

# **Compreensão das topologias de rede e métodos de acesso**

**SITUAÇÃO:** Nas férias de meio de ano da faculdade, Tiago decide ir a um hotel fazenda nas montanhas, o Hotelfazenda Serra Fria. Ele leva o laptop para o hotel-fazenda e descobre que lá não há rede sem fio disponível para os hóspedes. O Serra Fria tem somente um computador conectado à internet.

Tiago decide que seria uma ótima oportunidade para aplicar seus conhecimentos da faculdade, então ele pede para falar com a Mila, dona do Serra Fria. Ela prontamente vai conversar com ele sobre os seus problemas de rede. Será que ela implementa uma topologia de rede em estrela ou em barramento? E o que é topologia em malha? Ela vai precisar de um comutador? Mila tem muitas perguntas sobre TI e poucas respostas, então ela decide contratar o Tiago.

Tiago começa a projetar uma solução de rede para o Hotel-fazenda Serra Fria entre suas sessões de equitação.

## **1. A topologia que se preocupa com o modo como os dados são transferidos dentro da rede é a:**

- **a.** topologia lógica
- **b.** topologia em malha
- **c.** topologia física
- **2. A topologia considerada mais confiável porque todos os nos estão conectados um ao outro é a:**
	- **a.** topologia em barramento
	- **b.** topologia em malha
	- **c.** topologia em estrela
- **3. Que topologia o Tiago deve escolher para a rede da Mila?**
	- **a.** em barramento
	- **b.** em anel
	- **c.** em estrela

*É importante conhecer as vantagens e desvantagens das diversas* 

**dica**

*topologias.*

- **1.** Dentro da rede, a topologia que se preocupa com o modo como os dados são transferidos é a:
	- **a. topologia lógica.** A topologia lógica funciona com a topologia física, que se preocupa com o modo como os dispositivos são conectados fisicamente.
- **2.** A topologia em que todos os nós estão conectados entre si para formar uma rede confiável é a:
	- **b. topologia em malha.** As topologias em malha contêm uma fiação redundante que oferece vários caminhos para o mesmo destino.
- **3.** Para a rede da Mila no Hotel-fazenda Serra Fria, a topologia que Jack deveria escolher é a:
	- **c. em estrela.** A topologia em estrela é uma das mais populares implementadas atualmente por causa do baixo custo e da facilidade de instalação.

# Detalhes essenciais

- As topologias em barramento foram populares e usavam cabos coaxiais.
- As topologias em malha são mais caras devido à fiação redundante.
- As topologias em estrela usam um comutador usado geralmente como dispositivo central com cabos de par trançado.
- As topologias em anel são usadas como backbone com cabo de fibra e podem conter anéis redundantes.
- O CSMA/CD é semelhante a uma sala de bate-papo, enquanto que o CSMA/CA (Collision Avoidance) é semelhante a uma sala de aula.

- **<http://technet.microsoft.com/en-us/library/bb632621.aspx>**
- **<http://www.cisco.com/en/US/docs/internetworking/technology/> handbook/Intro-to-LAN.html**
- **<http://www.giac.org/resources/whitepaper/network/32.php>**

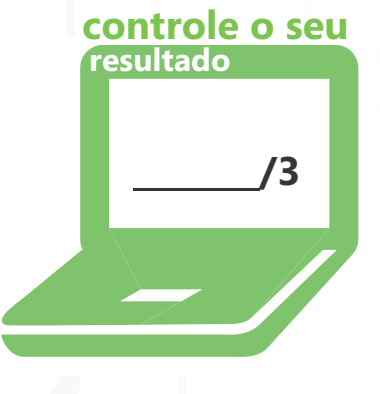

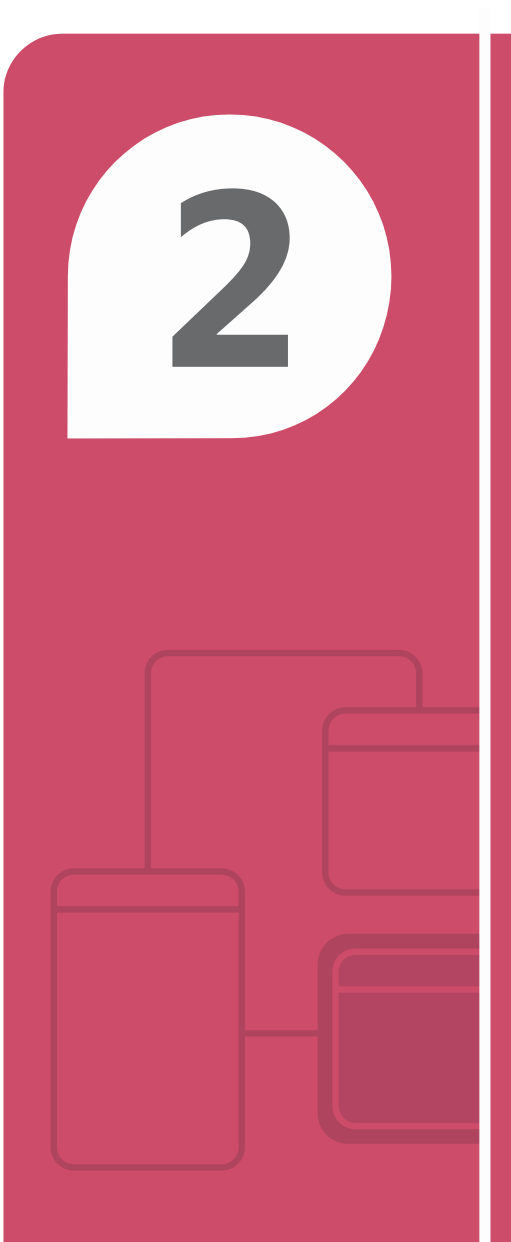

# Noções básicas sobre Hardware de Rede

## **NESTE CAPÍTULO**

- **2.1A Noções básicas sobre comutadores**
- **2.1B Noções básicas sobre comutadores**
- **2.2 Noções básicas de roteadores**
- **2.3A Noções básicas sobre tipos de mídia**
- **2.3B Noções básicas sobre tipos de mídia**

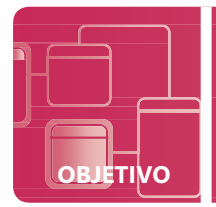

# **Noções básicas sobre comutadores**

**SITUAÇÃO:** Michelle fez logon em um de seus sites de rede social e lá ela recebe uma mensagem do seu amigo Roberto. Ele precisa de ajuda pois está tentando estudar para as provas finais nas aulas de rede em TI e tem algumas dúvidas. Michelle se oferece para encontrar Roberto no Café Quatro.

Quanto Michelle e Roberto estão estudando no Café Quatro, Sílvia, consultora de TI do Café Quatro, chega-se à mesa para cumprimentar a amiga Michelle. Michelle diz a Sílvia que está ajudando Roberto a estudar para uma prova. Sílvia diz ao Roberto que é mais divertido ver o equipamento real para aprender os conceitos e oferecelhes uma visita à rede de TI do Café Quatro.

Durante a visita, Sílvia começa a arguir Roberto sobre os diferentes componentes de rede. Roberto passa no teste da Sílvia. E você?

#### **1. O endereço MAC de um computador é:**

- **a.** atribuído por um administrador de rede
- **b.** localizado na placa de rede
- **c.** adquirido de um provedor de internet (ISP)
- **2. O modelo de referência OSI está para a rede assim como:**
	- **a.** a música está para um Zune
	- **b.** o biscoito estão para o leite
	- **c.** as regras da moda estão para moda
- **3. Um dispositivo inteligente de camada 2 que tem um endereço IP, conecta-se os computadores do escritório entre si e fornece largura de banda total para cada porta chama-se:**
	- **a.** hub gerenciado
	- **b.** comutador gerenciado
	- **c.** comutador não gerenciado

# **dica**

*Endereço MAC também é chamado de endereço físico e pode ser visualizado com ipconfig/all.*

- **1.** O endereço MAC de um computador é:
	- **b. localizado na placa de rede.** O endereço MAC é determinado pelo fornecedor da placa de rede.
	- 2. O modelo de referência OSI está para a rede assim como:
	- **c. as regras da moda estão para moda.** Assim como listras e cores lisas não combinam, dispositivos de rede realizam algumas funções e seguem regras específicas baseados em sua camada de modelo de referência OSI.
- **3.** Um dispositivo inteligente que fornece largura total de banda para cada porta, conecta-se os computadores entre si, tem endereço IP e opera na camada 2 do modelo de referência OSI é um:
	- **b. comutador gerenciado.** Os comutadores são gerenciados e têm um endereço IP.

# Detalhes essenciais

- Conheça as camadas do modelo de referência OSI da ISO (Organização Internacional para Padronização).
- Hubs e repetidores são dispositivos de camada 1, comutadores e placas de rede são de camada 2 e roteadores são de camada 3.
- Os comutadores podem criar **VLANs** (Virtual Local Area Networks, ou redes locais virtuais), que isolam o tráfego de difusão de rede.
- **Largura de banda** é a taxa de transferência de dados.
- Se você tem uma porta rápida mas um cabo lento, a rede operará na velocidade mais lenta, que é a velocidade do cabo.

## **AJUDA RÁPIDA**

- **[http://www.cisco.com/cisco/web/solutions/small\\_business/resource\\_center/](http://www.cisco.com/cisco/web/solutions/small_business/resource_center/) articles/connect\_employees\_and\_offices/what\_is\_a\_network\_switch/index.html**
- **<http://www.cisco.com/en/US/docs/internetworking/technology/handbook/> Intro-to-Internet.html**
- **<http://www.cisco.com/en/US/prod/switches/> networking\_solutions\_products\_genericcontent0900aecd806c7afe.pdf**

## **controle o seu resultado**

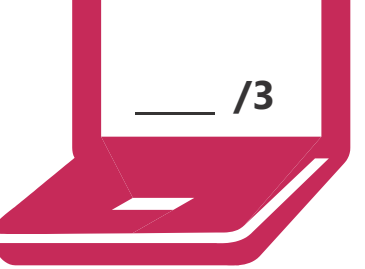

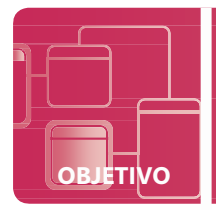

# **Noções básicas sobre comutadores**

**SITUAÇÃO:** Joel está trabalhando no alojamento da faculdade em seu trabalho final e perde a conexão com a internet.

Como o laptop dele parece estar funcionando bem, Joel decide pedir ajuda ao amigo Sérgio para que ele o ajude.

Joel se encontra com Sérgio e eles vão à sala de rede do alojamento para ver o que aconteceu. Enquanto estão na sala de rede, Joel aprende mais sobre a configuração da LAN do alojamento. Joel se lembra de que o comutador opera em camada 2 e comenta isso com o Sérgio. Entretanto, Sérgio informa a Joel que também há comutadores de camada 3! Sérgio também lhe diz que, na próxima semana, chegará um módulo de comutadores para adicionar redundância de hardware.

Depois de resolvido o problema, Joel volta ao seu quarto para trabalhar no trabalho final. Ele, porém, fica pensando em tudo o que aprendeu e percebe que TI é tão divertido quanto desafiador!

#### **1. Uma camada 3 realiza:**

- **a.** encaminhamento à camada 2 e comutação em camada 3 no hardware
- **b.** segmentação da camada 2 e comutação da camada 3 no hardware
- **c.** comutação da camada 2 e encaminhamento da camada 3 no hardware

## **2. O comutador está para a rede assim como:**

- **a.** a moldura está para o quadro
- **b.** um portal está para a web
- **c.** um compartimento está o computador
- **3. A placa-mãe está para o computador assim como:**
	- **a.** um backplane está para um comutador
	- **b.** um endereço MAC está para um comutador
	- **c.** um certificado está para um comutador

# **dica**

## *É importante conhecer as camadas do modelo de referência OSI e como eles operam.*

- **1.** O sofisticado comutador de camada 3 realiza:
	- **c. comutação da camada 2 e encaminhamento da camada 3 no hardware.** Esse dispositivo é muito inteligente que opera numa camada superior!
- **2.** O comutador está para a rede assim como:
	- **b. um portal está para a web.** O comutador é um ponto de conexão para todos os clientes locais, assim como um portal é um ponto de coleção para diferentes recursos da Web.
- **3.** A placa-mãe está para o computador assim como:
	- **a. um backplane está para um comutador.** Podem-se inserir módulos no backplane de um comutador para fins de expansão e melhoria.

# Detalhes essenciais

- Os comutadores são mais que meros pontos de conexão paca computadores numa LAN.
- Escolha o dispositivo de rede correto para o objetivo específico.
- A redundância de hardware possibilita redes altamente disponíveis.
- Comutadores gerenciados oferecem mais opções para suporte de rede.
- Use VLANs para segmentar sistemas uns dos outros, o que, por sua vez, aumenta a segurança.

- **[http://www.cisco.com/web/about/ac123/ac147/archived\\_issues/](http://www.cisco.com/web/about/ac123/ac147/archived_issues/ipj_1-2/) [ipj\\_1-2/s](http://www.cisco.com/web/about/ac123/ac147/archived_issues/ipj_1-2/)witch\_evolution.html**
- **<http://windows.microsoft.com/en-US/windows7/> How-do-hubs-switches-routers-and-access-points-differ**
- **<http://technet.microsoft.com/en-us/library/bb742373.aspx>**

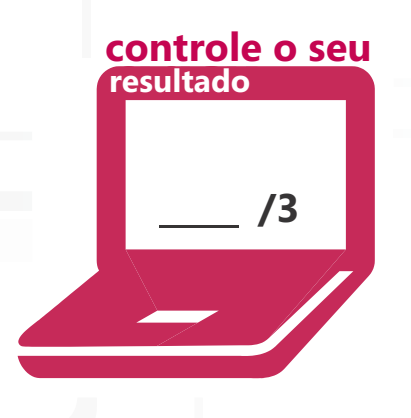

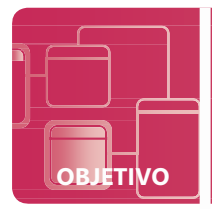

# **Noções básicas sobre roteadores**

**SITUAÇÃO:** Depois de configurar a rede sem fio da família, Sérgio decide que precisa adquirir mais experiência prática no uso de roteadores. Seu amigo Caio lhe aconselha voluntariar-se na Sociedade Humanitária local porque ele ouviu dizer que eles têm muitos problemas de TI.

Sérgio aborda Justino, o diretor da Sociedade Humanitária, e se oferece como voluntário. Justino imediatamente recebe Sérgio em sua equipe! Justino gostaria que Sérgio instalasse uma rede que conectaria os cinco sistemas de desktop que eles no momento têm no escritório a um servidor. Por meio da rede, os funcionários teriam acesso à internet. Além disso, ele gostaria de estabelecer uma conexão com um servidor diferente da Sociedade Humanitária numa cidade vizinha para compartilhar informações. Justino antecipa uma expansão e gostaria de planejar adequadamente.

Sérgio está vibrando pela oportunidade recebida e sabe que terá muito estudo pela frente!

- **1. A Sociedade Humanitária não pode pagar um roteador, mas eles têm um comutador e um Windows Server. O que Sérgio deve fazer?**
	- **a.** dizer para Justino que eles terão de esperar até poderem comprar um roteador
	- **b.** usar o comutador porque o dispositivo de camada 2 podem realizar as mesmas funções de um roteador
	- **c.** usar o comutador para conectar os desktops e os servidores e, em seguida, instalar um software de roteamento no servidor
- **2. Uma semana depois, é instalado um roteador e Sérgio precisa descobrir que rotas o roteador conhece, então ele:**
	- **a.** acessa o banco de dados NAT do roteador e visualiza as rotas
	- **b.** acessa a tabela de roteamento do roteador e visualiza as rotas
	- **c.** executa ping para o roteador e ele retorna as rotas
- **3. Quando Sérgio visualiza as rotas, vê que o roteador está aprendendo novas rotas por causa do:**
	- **a.** roteamento dinâmico
	- **b.** NAT
	- **c.** roteamento estático

# **dica**

*Os roteadores são dispositivos muito inteligentes de camada 3 usados para conectar redes entre si.*

- **1.** Como a Sociedade Humanitária tem um comutador e um Windows Server, o Sérgio deveria:
	- **c. usar o comutador para conectar os desktops e os servidores e, em seguida, instalar um software de roteamento no servidor.** Por meio do software, o Windows Server pode atuar como um roteador e realizar as mesmas funções.
- **2.** Para saber que rotas o roteador conhece, Sérgio:
	- **b. acessa a tabela de roteamento do roteador e visualiza as rotas.** A tabela de roteamento contém as rotas estáticas e dinâmicas.
- **3.** O roteador está aprendendo novas rotas como resultado do:
	- **a. roteamento dinâmico.** O roteador aprende continuamente as rotas novas e as que não estão mais disponíveis.

# Detalhes essenciais

- As tabelas de roteamento são compartilhadas entre os roteadores vizinhos.
- O roteador sempre escolhe o melhor caminho com o menor custo da origem ao destino.
- A NAT permite que um endereço privado seja traduzido como um endereço público para acesso à internet.
- Computadores, roteadores e outros dispositivos IP precisam de um endereço IP exclusivo de 32 bits e uma máscara de sub-rede IP de 32 bits para uma comunicação com uma rede IP.
- Os computadores precisam de uma endereço de gateway, que é o endereço IP do roteador conectado.

- **<http://www.cisco.com/en/US/tech/tk648/tk361/> technologies\_tech\_note09186a0080094831.shtml**
- **[http://www.cisco.com/cisco/web/solutions/small\\_business/resource\\_center/](http://www.cisco.com/cisco/web/solutions/small_business/resource_center/) articles/connect\_employees\_and\_offices/**  what is a network switch/index.html
- **<http://technet.microsoft.com/en-us/network/bb545655.aspx>**

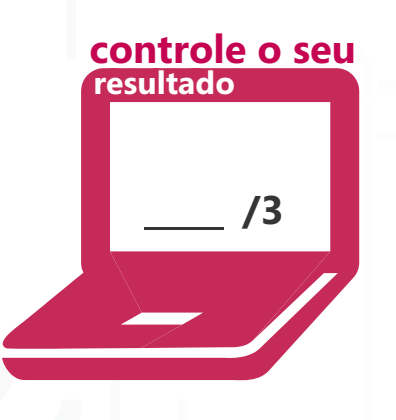

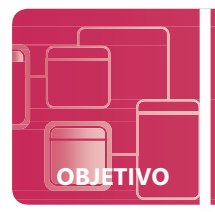

# **Noções básicas sobre tipos de mídia**

**SITUAÇÃO:** Desde a participação ativa da Escola de Belas Artes em diferentes sites de redes sociais, sua inscrição tem excedido as capacidades do prédio! João, o chefe de TI, e Breno, gerente de TI, estão pesquisando as diferentes opções disponíveis para o cabeamento do novo prédio e estão planejando construir na primavera e talvez melhorar a construção existente.

João está preocupado com a longa distância entre os dois prédios no planejamento, com a interferência dos diferentes problemas elétricos pelos quais a Escola de Belas Artes está passando e com a escolha da melhor mídia para os seus objetivos.

Breno e João conversam sobre as melhores opções de cabeamento disponíveis para o prédio novo e começam um plano para os objetivos de longo termo para a Escola de Belas Artes.

## **1. A melhor escolha de mídia para que os dados atravessem longas distâncias sem o risco de interferência é:**

- **a.** fibra
- **b.** coaxial fino
- **c.** par trançado não blindado
- **2. Fibra:**
	- **a.** só pode ser usada para curtas distâncias
	- **b.** é extremamente cara
	- **c.** transmite dados em forma de luz
- **3. Qualquer tipo de emissão eletromagnética indesejável ou perturbação elétrico-eletrônica pode ser chamado de:**
	- **a.** EIGRP
	- **b.** EMI
	- **c.** STP

# **dica**

*É importante conhecer as vantagens e desvantagens dos diferentes tipos de cabos!*

- **1.** A melhor escolha de mídia para que os dados atravessem longas distâncias sem o risco de interferência é:
	- **a. fibra.** A fibra é uma excelente escolha para longas distâncias e mantém a segurança dos dados.
- **2.** Fibra:
	- **c. transmite dados em forma de luz.** Num trajeto de cabo de fibra, a transferência dos dados é extremamente veloz para longas distâncias.
- **3.** A interferência na forma de emissão eletromagnética indesejável ou perturbação elétrico-eletrônica pode ser chamada de:
	- **b. EMI.** A interferência pode alterar, modificar ou perder dados à medida que são transferidos ao longo da mídia.

# Detalhes essenciais

- A fibra tem uma variedade de tipos de conectores próprios para comutadores, roteadores etc.
- A fibra está disponível em modo único e multimodal.
- Hoje em dia, o cabo coaxial geralmente é usado mais para conexões de que para instalações de rede.
- O UTP é usado comumente hoje em topologias em estrela e em topologias em estrela estendidas por ser mais barato e fácil de instalar.
- As conexões sem fio têm muitas vantagens sobre as escolhas de cabeamento tradicionais e, portanto, continua a aumentar em popularidade.

- **<http://www.ciscopress.com/articles/article.asp>?p=31276&seqNum=4**
- **<http://www.youtube.com/watch#!v>=PqmFne1gel4&feature=related**
- **<http://www.cisco.com/en/US/netsol/ns340/ns394/ns348/ns337/> networking\_solutions\_package.html**

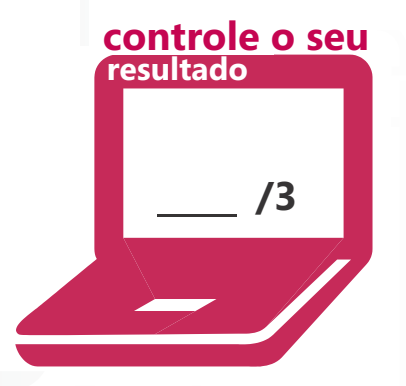

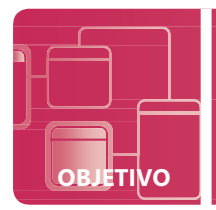

# **Noções básicas sobre tipos de mídia**

**SITUAÇÃO:** A Escola de Belas Artes criou um plano para projetar uma cabine de rede para seu prédio novo no campus. João, o chefe de TI, gostaria de recrutar alunos de uma faculdade comunitária local para auxiliar nesse projeto.

Mariana, uma das alunas que se recrutou, torna-se a líder do projeto. A primeira tarefa atribuída aos alunos será escolher o tipo de cabo adequado para usar na fiação necessária para as salas de aula e no backbone da LAN. Os objetivos de mídia para os cabos que passam pela sala de aula incluem a facilidade de instalação, os custos baixos e ter conexões com fio. Os objetivos de mídia para o backbone são a rapidez e a redundância. O cabeamento de backbone será mais caro e incorporado no orçamento.

Mariana e sua equipe de alunos estão prontos para o desafio! Você está pronto para fazer parte da equipe?

## **1. Com base nos objetivos de mídia, o tipo de cabo que deve passar pela sala de aula é:**

- **a.** cabo coaxial
- **b.** fibra
- **c.** UTP
- **2. Com base nos objetivos de mídia, o tipo de cabo que deve ser usado para o backbone é:**
	- **a.** fibra
	- **b.** STP
	- **c.** sem fio
- **3. João pergunta a Mariana que mídia ela recomendaria para as áreas comuns. Ela responde:**
	- **a.** "Sem fio, por causa da facilidade de instalação e flexibilidade."
	- **b.** "Fibra, por causa do baixo custo."
	- **c.** "Sem fio, porque é mais segura por padrão em qualquer configuração."

# **dica**

*A velocidade e a distância pretendida são fatores essenciais para a seleção da mídia de transmissão.*

- **1.** Mariana e sua equipe analisam os objetivos de mídia para as salas de aula e escolhem:
	- **c. UTP.** O UTP é uma escolha popular para uma gama de instalações com fio porque é barata e fácil de instalar.
- **2.** Mariana e sua equipe analisam os objetivos de mídia para o backbone e escolhem:
	- **a. fibra.** A fibra é a escolha mais comum para backbones corporativos e podem ser implementados em anéis duplos para possibilitar a redundância.
- **3.** Para o tipo de mídia para ser instalada na área comum, Mariana responde rápida e facilmente:
	- **a. "Sem fio, por causa da facilidade de instalação e da flexibilidade."** A conexão sem fio é a escolha preferida mesmo que ela tenha de ser configurada para torná-la mais segura.

# Detalhes essenciais

- Os cabos UTP nas LANs contêm conectores RJ45.
- As categorias 5e e 6 são comuns para novas instalações de cabos UTP.
- Por questões de segurança, é relativamente fácil fazer cabos UTP e muito mais difícil fazer cabos de fibra.
- Os cabos precisam ser identificados adequadamente e organizados de modo eficiente.
- Conheça e obedeça as distâncias máximas para a extensão dos cabos e até mesmo para implementações sem fio.

- **<http://technet.microsoft.com/en-us/library/cc750550.aspx>**
- **[http://www.belden.com/03Products/03\\_CableBasics.cfm](http://www.belden.com/03Products/03_CableBasics.cfm)**
- **<http://www.ciscopress.com/articles/article.asp>?p=169686 /3**

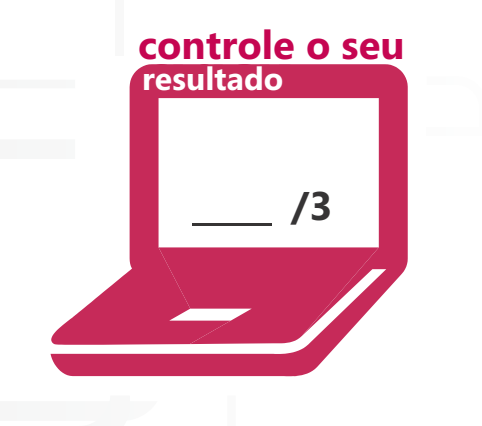

# **3**

# Compreensão sobre protocolos e serviços

## **NESTE CAPÍTULO**

- **3.1A Entenda o modelo OSI**
- **3.1B Entenda o modelo OSI**
- **3.2 Noções básicas sobre IPv4**
- **3.3A Noções básicas sobre IPv6**
- **3.3B Noções básicas sobre IPv6**
- **3.4 Noções básicas sobre resolução de nomes**
- **3.5 Noções básicas sobre serviços de rede**
- **3.6 Noções básicas sobre TCP/IP**

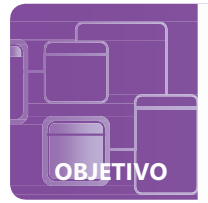

# **Entenda o modelo OSI**

**SITUAÇÃO:** Cássia e o amigo Cristiano acabaram de ser contratados pela Editora Lucerna. Cássia será técnica de TI especializada em rede com suporte para Microsoft Windows Server. Cristiano será desenvolvedor de web em TI para trabalhar no site da Editora Lucerna.

No primeiro dia, eles receberam uma orientação para novos funcionários da Editora Lucerna para aprender sobre todas as políticas da empresa. Diversas pessoas os lotaram de informações detalhadas sobre políticas e procedimentos relacionados aos diferentes departamentos.

Depois da orientação, Cássia conversou com Cristiano sobre o que acabaram de aprender durante a orientação. Cristiano comenta com Cássia que a conversa o fez lembrar de que, se eles estivessem na faculdade, ela o arguiria sobre o que acabaram de aprender em aula. Será que você passaria na arguição da Cássia sobre o modelo de referência OSI?

## **1. O modelo de referência OSI contém:**

- **a.** três camadas
- **b.** cinco camadas
- **c.** sete camadas
- **2. Os dados são colocados no meio físico de rede na:**
	- **a.** camada de aplicativo
	- **b.** camada de rede
	- **c.** camada física
- **3. OSI está para a rede assim como:**
	- **a.** uma mensagem de texto está para o celular
	- **b.** a regra de um jogo está para o futebol
	- **c.** uma palavra está para o livro

# **dica**

*Lembre-se de que as camadas do modelo de referência OSI sua ordem por meio da sigla F E R T S A A.*

- **1.** Nos modelos de referência OSI da ISO, há:
	- **c. sete camadas**
- **2.** A camada em que os dados são colocados em meio físico de rede é chamada de:
	- **c. camada física.** A camada física (camada 1) coloca os dados no fio a partir do computador de origem e, em seguida, são enviados ao computador de destino.
- **3.** OSI está para a rede assim como:
	- **b. a regra de um jogo está para o futebol.** É importante seguir os padrões ao sistematizar a rede, assim como é importante seguir as regras do jogo ao jogar futebol.

# Detalhes essenciais

- Conhecer as sete camadas do modelo de referência OSI e os padrões que elas representam.
- Os padrões são seguidos para que os computadores e dispositivos falem a mesma língua para comunicarem-se entre si.
- Cada camada se comunica com as outras camadas diretamente acima e abaixo dela.
- Os dados são encapsulados ou embrulhados em cada camada dentro de uma cápsula diferente.
- Os protocolos são um conjunto de regras que fornecem diretrizes para a comunicação entre computadores.

- **<http://support.microsoft.com/kb/103884>**
- **<http://technet.microsoft.com/en-us/library/cc959881.aspx>**
- **<http://www.cisco.com/en/US/docs/internetworking/technology/handbook/> Intro-to-Internet.html**

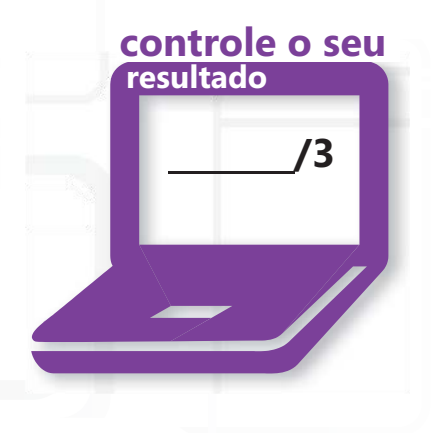

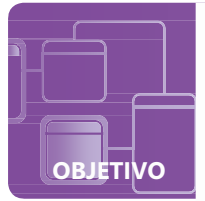

# **Entenda o modelo OSI**

**SITUAÇÃO:** Cássia está empolgada ao chegar para seu segundo dia de trabalho na Editora Lucerna como técnica de rede em TI. Ela acompanhará Raquel por alguns dias para aprender mais sobre suas responsabilidades profissionais.

Raquel chama Cássia para um passeio pelo datacenter da Editora Lucerna, que contém todos os Microsoft Windows Servers a que Cássia dará suporte. Enquanto estão deixando o datacenter, Breno, do Departamento de Contabilidade, interrompe Raquel para lhe dizer que ele está tendo problemas para se conectar à rede. Raquel diz a Breno que Cássia e ela o ajudarão a resolver o problema.

Para resolver o problema de Breno, Raquel e Cássia usam ferramentas para colher informações sobre seu endereço IP e, em seguida, examinam as camadas do modelo TCP/IP para determinar por que o computador está tendo problemas de rede. O problema será então resolvido rapidamente depois de saber o modelo de referência OSI!

## **1. O modelo TCP/IP contém:**

- **a.** quatro camadas e não é usado hoje em dia
- **b.** quatro camadas e segue os padrões do modelo de referência OSI
- **c.** sete camadas e foi criado antes do modelo de referência OSI

## **2. Estão atribuídos a todos os hosts participantes da rede TCP/IP, inclusive o computador do Breno:**

- **a.** um endereço MAC
- **b.** um número de porta
- **c.** um endereço IP

#### **3. Um pacote na camada 3 se torna:**

- **a.** um quadro na camada 2
- **b.** um pacote na camada 2
- **c.** um endereço de rede

**dica**

*Os comandos ipconfig e ipconfig/ all fornecem informações úteis para a solução de problemas de rede.*

- **1.** O modelo TCP/IP contém:
	- **b. quatro camadas e segue os padrões do modelo de referência OSI.** O modelo TCP/IP é uma implementação real do modelo de referência OSI mesmo que ele contenha menos camadas.
- **2.** Estão atribuídos a todos os hosts participantes da rede TCP/IP, inclusive o computador do Breno:
	- **c. um endereço IP.** Todos os computadores e dispositivos numa rede TCP/IP precisam de um endereço IP, uma máscara de sub-rede e um gateway padrão.
- **3.** Um pacote na camada 3 se torna:
	- **a. um quadro na camada 2.** A encapsulação de dados na camada 3 toma a forma de um pacote e, na camada 2, se torna um quadro.

## Detalhes essenciais

- O modelo TCP/IP, ou o conjunto de protocolo TCP/IP, contém quatro camadas e protocolos em cada camada.
- Tipos diferentes de encapsulação existem nas diferentes camadas, como pacotes na camada de Rede.
- O TCP opera na camada de Transporte e o IP opera na camada de Rede.
- Todos os computadores e dispositivos numa rede TCP/IP precisam de um endereço IP, uma máscara de sub-rede e um gateway padrão.
- Há algumas portas que devem ser mencionadas, dentre elas: 53 (DNS),
- 80 (HTTP), 25 (SMTP), 110 (POP3).

- **[http://technet.microsoft.com/en-us/library/cc786900\(](http://technet.microsoft.com/en-us/library/cc786900)WS.10).aspx**
- **<http://windows.microsoft.com/en-US/windows-vista/Change-TCP-IP-settings>**
- **<http://technet.microsoft.com/en-us/sysinternals/bb897557.aspx>**

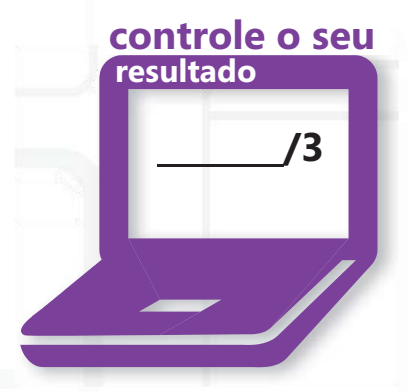

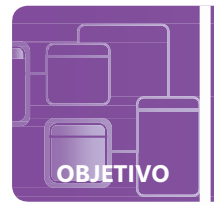

# **Noções básicas sobre IPv4**

**SITUAÇÃO:** Hoje é o primeiro dia das aulas da faculdade de Paulo e ele está ansioso para aprender mais sobre dispositivos móveis em rede.

Paulo tem muitos elementos em sua lista de tarefas antes de ir para a sua primeira aula. Primeiro, ele vai à mesa de registro para fazer uma rápida alteração em sua programação. A secretária lhe pede o número de identificação de estudante para que ela realize a alteração. Depois, ele vai à livraria e a atendente lhe pede seu número de identificação de estudante para realizar seu pedido de um livro. Por sorte, ele encontra sua sala de aula a tempo para começa da aula.

Depois da aula, Paulo comenta com o amigo Sérgio que o professor falou sobre endereços de IP versão 4. Sérgio decide então arguir Paulo porque ele já tinha assistido a essa aula e tem certeza de que ele sabe o que Paulo aprendeu hoje!

## **1. Um endereço IP está para um computador assim como:**

- **a.** um número de identificação de estudante está para um aluno
- **b.** o chocolate está para um biscoito recheado de chocolate
- **c.** a pelagem está para um urso polar

## **2. Dentre as características do IPv4, temos:**

- **a.** classes e endereços de 32 bits
- **b.** classes e enderecos de 64 bits
- **c.** zonas e endereços de 32 bits

## **3. Um gateway padrão é conhecido como:**

- **a.** um ponto de acesso
- **b.** um comutador
- **c.** um roteador

# **dica**

*O IPv4 ainda é usado em todo lugar, mesmo que o IPv6 já esteja disponível.*

- **1.** Um endereço IP está para um computador assim como:
	- **a. um número de identificação de estudante está para um aluno.** Um endereço de IP é exclusivo para um computador assim como todo aluno tem um número de identificação de estudante diferente de todos os outros número de identificação de estudante.
- **2.** São características do IPv4:
	- **a. classes e endereços de 32 bits.** O IPv4 contém Classes A a E e todos os endereços IP têm comprimento de 32 bits.
- **3.** Outro nome para gateway padrão é:
	- **c. um roteador.** O roteador fornece um caminho o tráfego local de sub-rede para sair de sua sub-rede num percurso até outra rede como destino final.

## Detalhes essenciais

- Os endereços IP contêm quatro octetos, cada um com oito bits.
- Os intervalos dos endereços IP são reservados para redes privadas.
- Um endereço de difusão é semelhante a uma lista de distribuição de e-mails porque as informações enviadas a um endereço de difusão específico serão enviadas a todos os dispositivos naquela sub-rede específica.
- Servidores usam endereços estáticos; clientes usam endereços IP dinâmicos.
- Os servidores DHCP fornecem endereços IP a clientes por um tempo de concessão definido.

- **<http://support.microsoft.com/kb/164015>**
- **<http://technet.microsoft.com/en-us/library/cc940018.aspx>**
- **<http://technet.microsoft.com/en-us/network/bb530961.aspx>**

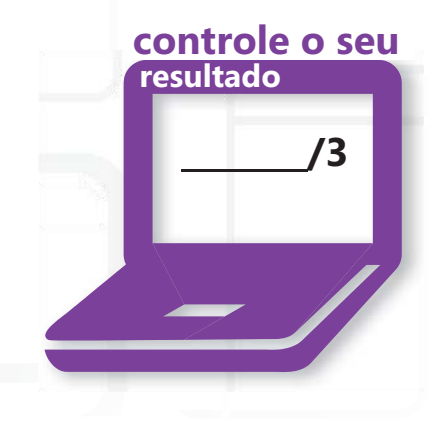

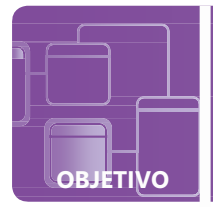

# **Noções básicas sobre IPv6**

## **SITUAÇÃO:** Hoje finalmente é o dia em que Rui vai trocar de celular!

Quando Rio chega à loja de sua operadora, que vende quase todos os celulares disponíveis, ele é abordado pela vendedora Laura. Laura está ansiosa para ajudá-lo a escolher um celular que satisfaça suas necessidades. Rui tem algumas dúvidas sobre os dois modelos que ele mais gostou. Laura lhe deu uma excelente explicação sobre as diferenças entre os dois celulares. Um dos modelos é mais barato, tem tela sensível ao toque, mas não está apto a atualizações ou expansões para o futuro porque suporta apenas endereços IPv4. Outro modelo tem de tudo, inclusive uma tela grande sensível ao toque e suporta tanto IPv4 quanto IPv6.

Rui está dividido entre economizar dinheiro e um celular de ponta. Laura lhe diz para considerar seus objetivos quanto aos usos que fará de seu celular e por quanto tempo ele pretende ter com o celular. Se você fosse o Rio, que celular escolheria?

## **1. O IPv4 está para o IPv6 assim como:**

- **a.** o português está para o espanhol
- **b.** o Microsoft Windows XP está para o Microsoft Windows 7
- **c.** o Microsoft Word 2010 está para o Microsoft Word 2007

## **2. Se Rui comprar o celular com IPv6 e desinstalar o suporte a IPv4, ele ainda pode comunicar-se com um dispositivo IPv4 se ele:**

- **a.** estiver conectado a um gateway padrão IPv4
- **b.** estiver conectado a uma rede com arquitetura de pilha dual
- **c.** converter seu endereço IPv6 para IPv4 manualmente

## **3. O novo celular IPv6 do Rui teria um:**

- **a.** endereço IP de 32 bits
- **b.** endereço IP de 64 bits
- **c.** endereço IP de 128 bits

**dica**

## *Um endereço IPv6 contém oito grupos de caracteres hexadecimais separados por doispontos. Exemplo: 3ffe: ffff:0000:2f3b: 02aa: 00ff:fe28:9c5a!*

- **1.** O IPv4 está para o IPv6 assim como:
	- **b. o Microsoft Windows XP está para o Microsoft Windows 7.** Como os negócios estão migrando para o Windows 7, ele está se tornando o novo padrão, semelhante a como os negócios estão migrando para o IPv6.
- **2.** Os dispositivos IPv4 e o telefone IPv6 do Rui ainda poderão comunicar-se se o Rui:
	- **b. estiver conectado a uma rede com arquitetura de pilha dual.** Um ambiente de rede em execução com IPv4 e IPv6 simultaneamente fornecerá uma comunicação entre os dois padrões.
- **3.** O novo celular IPv6 que o Rui pode comprar teria um:
	- **a. endereço IP de 128 bits.** Os endereços IPv4 são de 32 bits e os IPv6 são de 128 bits.

## Detalhes essenciais

- Os endereços IPv4 contêm os números 0-255 e os endereços IPv6 contêm caracteres hexadecimais.
- Os caracteres hexadecimais são compostos dos números 0-9 e das letras A-F.
- O IPv6 está se tornando o novo padrão.
- O Windows oferece suporte tanto para IPv4 quanto para IPv6 por meio da arquitetura de pilha dupla.
- Teredo, ISATAP e 6to4 são tecnologias de túnel que oferecem compatibilidade transicional e com versões anteriores entre redes IPv6 e IPv4.

- **<http://technet.microsoft.com/en-us/library/bb726995.aspx>**
- **<http://windows.microsoft.com/en-US/windows-vista/> IPv6-frequently-asked-questions**
- **<http://technet.microsoft.com/en-us/network/cc917486.aspx>**

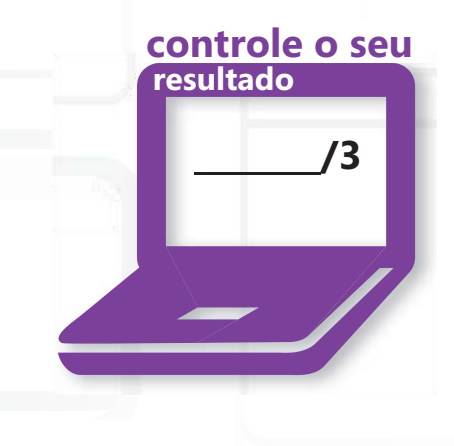

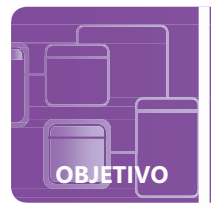

# **Noções básicas sobre IPv6**

**SITUAÇÃO:** As aulas do período terminaram e as férias de meio de ano começaram. No próximo período, todas as aulas usarão e-books, por isso Diogo decidiu vender os livros de papel que tem para fazer um dinheiro extra para comprar ótimos presentes para a família e amigos. Diogo decide vender os livros por meio do novo site da Editora Lucerna. Ele se registra no site, relaciona seus livros e fica pasmo quando vê que alguém comprou um dos seus livros na mesma hora.

Depois de receber os detalhes sobre o transporte e a embalagem do livro, vem-lhe à cabeça que o processo de endereçar e embalar o livro é semelhante ao modo como os pacotes IP são estruturados e encapsulados. O livro é encapsulado num envelope que contém tanto o endereço de origem quanto o de destino final – exatamente como um pacote IP contém um endereço de origem e de destino!

## **1. Na camada de Rede, numa rede IPv6, os dados são encapsulados em um:**

- **a.** envelope
- **b.** cabeçalho
- **c.** pacote
- **2. Uma máscara de sub-rede IPv6 é escrita em:**
	- **a.** decimal
	- **b.** hexadecimal
	- **c.** octal

## **3. A máscara de sub-rede está para um endereço IP assim como:**

- **a.** o teclado está para o computador
- **b.** o site está para o link
- **c.** o CEP está para o endereço postal

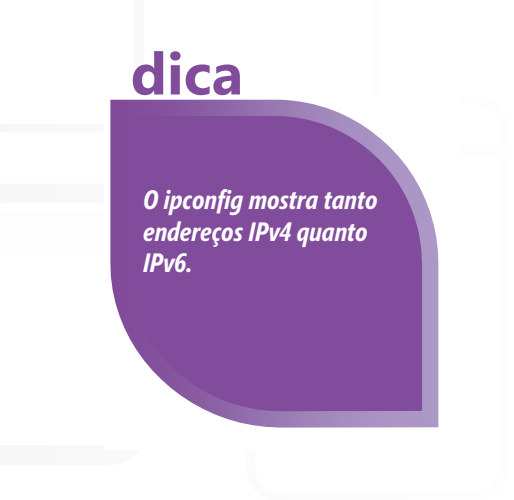

- **1.** Na camada Rede, numa rede IPv6, os dados são encapsulados em um:
	- **c. pacote**
- **2.** Uma máscara de sub-rede IPv6 é escrita em:
	- **b. hexadecimal.** As máscaras de sub-rede são escritas em hexadecimal; a máscara de sub-rede IPv4 são em decimal.
- **3.** A máscara de sub-rede está para um endereço IP assim como:
	- **c. o CEP está para o endereço postal.** O CEP determina a cidade e o estado onde o pacote deverá ser entregue, semelhante à realização de uma operação bit a bit AND entre a máscara de sub-rede e o endereço IP para determinar a sub-rede do endereço IP.

# Detalhes essenciais

- Os pacotes IPv4 e IPv6 contêm os endereços de IP de origem e destino usados pelo roteador para rotear o pacote.
- Os endereços IPv6 contêm uma parte dedicada de sub-rede.
- Identifique a sub-rede a que pertence o endereço IP numa rede realizando uma operação bit a bit AND entre máscara de sub-rede e do endereço IP.
- O endereço de loopback para o IPv4 é 127.0.0.1 e para IPv6 é 0:0:0:0:0:0:0:1 ou:1 (formato compacto).

- **<http://www.cisco.com/en/US/products/ps6553/> products\_ios\_technology\_home.html**
- **<http://msdn.microsoft.com/en-us/library/aa915659.aspx>**
- **[http://www.juniper.net/techpubs/en\\_US/junos9.6/](http://www.juniper.net/techpubs/en_US/junos9.6/) information-products/topic-collections/config-guide-routing/ id-10122335.html**

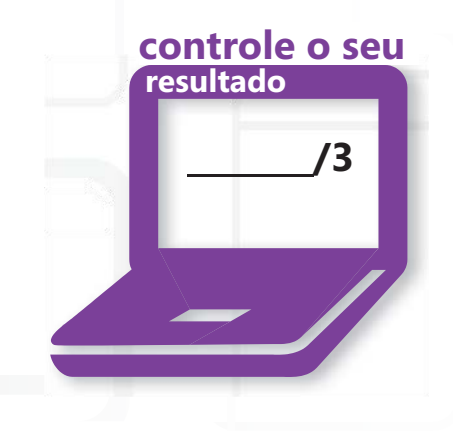

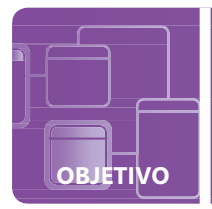

# **Noções básicas sobre resolução de nomes**

**SITUAÇÃO:** Laura Couto está preparando as malas para uma grande viagem para a Austrália. Sua turma de Estágio em TI viajará à Austrália para estudar práticas recomendadas de TI num país diferente. Ela está ansiosa pela aventura e para expandir seu conhecimento. Ela sabe que sua carreira pode se desenvolver em qualquer lugar do mundo!

No aeroporto, Laura e seus colegas fazem check-in no balcão da Blue Younder Airlines. O atendente lhe pergunta como se chama e ela lhe diz que seu nome completo é Laura Couto Pellegrino. Em seguida, o atendente pede à Laura o número de sua identidade e Laura lhe informa conforme solicitado. Os nomes e o número da identidade indicam que ambos se referem à mesma pessoa. Por fim, depois que o atendente está totalmente convencido de que "Laura Couto" realmente é "Laura Couto Pellegrino", ele dá a ela seu cartão de embarque.

Depois de receber os cartões de embarque, os alunos esperam na linha de segurança. Enquanto esperam a sua vez os alunos conversam sobre os procedimentos de check-in para os cartões. Laura Couto comenta com os colegas que o procedimento de check-in a fez lembrar da resolução de nomes. Como eles são semelhantes? **dica**

- **1. Um nome de domínio está para um endereço IP assim como:**
	- **a.** um canguru está para a Austrália
	- **b.** o nome de Laura Couto está para seu número de identidade
	- **c.** a identificação de estudante de Laura Couto está para o seu nome
- **2. Quando Laura Couto navega pela internet em seu celular e digita [in](http://www.microsoft.com/)  [http://www.microsoft.com e](http://www.microsoft.com/) pressiona Enter:**
	- **a.** o nome de domínio microsoft.com é resolvido como um endereço IP
	- **b.** o endereço IP é um endereço calculado a partir do nome de domínio
	- **c.** o WINS verifica o arquivo local LMHOSTS e determina o endereço MAC do nome de domínio
- **3. O servidor que traduz os nomes de domínio para o seu endereço IP correspondente é chamado de:**
	- **a.** servidor DHCP
	- **b.** servidor DNS
	- **c.** servidor WINS

*Geralmente é mais fácil lembrar-se de nomes de domínio e mais difícil lembrar-se de endereços IP.*

- **1.** Um nome de domínio está para um endereço IP assim como:
	- **b. o nome de Laura Couto está para seu número de identidade.** Ambos resolvem um nome como um número e identificam o mesmo lugar ou pessoa.
- **2.** No celular, quando Laura Couto digita **[http://www.microsoft.com](http://www.microsoft.com/)** e pressiona Enter:
	- **a. o nome de domínio microsoft.com é resolvido como um endereço IP.** O nome de domínio microsoft.com será traduzido por um servidor DNS para seu respectivo endereço IP.
- **3.** Os nomes de domínio são resolvidos para seus endereços IP correspondentes pelo:
	- **b. servidor DNS.** Os servidores DHCP fornecem endereços IP dinâmicos para clientes; os servidores DNS resolvem nomes de domínio como endereços IP, e servidores WINS mapeiam os nomes de computador NetBIOS em endereços IP.

# Detalhes essenciais

- Os servidores WINS resolvem nomes NetBIOS como endereços IP e auxiliam a redução de tráfego NetBIOS em sub-redes.
- Os servidores DNS resolvem nomes de domínio como endereços IP.
- Os servidores DNS são parte da infraestrutura da internet.
- Os servidores DNS também são usados em redes empresariais e de pequenos negócios.
- Existem diferentes tipos de registro DNS num servidor DNS.

- **<http://technet.microsoft.com/en-us/library/cc725802.aspx>**
- **<http://technet.microsoft.com/en-us/network/bb629410.aspx>**
- **<http://technet.microsoft.com/en-us/library/bb727005.aspx>**

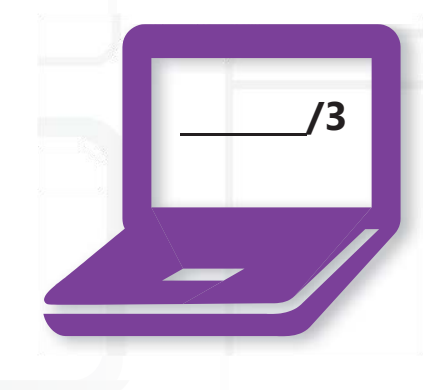

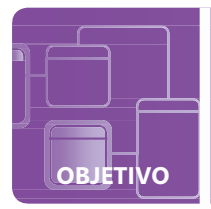

# **Noções básicas sobre serviços de rede**

**SITUAÇÃO:** Os negócios do Café Quatro continuam a crescer. Josué, o dono do Café Quatro, decidiu expandir para o Rio Grande do Sul. Sílvia, sua consultora de TI, viajará para Gramado, no Rio Grande do Sul, e instalará uma rede remota sem fio que estará conectada à sede do Café Quatro em Blumenau, Santa Catarina. Sílvia configurará o roteador sem fio para agir como um servidor DHCP. Haverá um servidor de arquivos no local que oferecerá acesso a recursos locais e também fornecerá serviços DNS. Além disso, Josué gostaria de poder acessar a rede remotamente de modo a acompanhar os negócios enquanto está na estrada.

Na hora de ir embora do Café Quatro para pegar o voo para casa, Josué chega para Sílvia e lhe pergunta como o IPsec será usado na sua infraestrutura de rede. Sílvia ri e pergunta a Josué se ele ficou ocupado lendo a última revista de computador on-line. Ele sorri e deseja a ela uma boa viagem.

## **1. O servidor DHCP fornecerá um:**

- **a.** endereços de IP dinâmico para os clientes
- **b.** endereços IP estáticos para os clientes
- **c.** endereços IP estáticos para os servidores
- **2. Um servidor de acesso remoto está para um cliente assim como:**
	- **a.** o leão está para a África
	- **b.** uma porta de carro trancada está para o carro
	- **c.** um pixel está para uma câmera digital

## **3. Quanto à pergunta de Josué, IPsec é:**

- **a.** um conjunto de protocolo para proteger comunicações IP
- **b.** usado para atribuir endereços IPv6 estáticos para clientes
- **c.** usado para fornecer segurança a endereços IPv6

# **dica**

#### *Quando um sistema é inicializado, ele solicita um endereço IP de um servidor DHCP por meio do processo DOSR (Descobrir, Oferecer, Solicitar, Reconhecer)*

- **1.** Os servidores que oferecem serviços DHCP fornecem:
	- **a. endereços de IP dinâmico para os clientes.** Os endereços IP dinâmicos são atribuídos a clientes e podem mudar quando é renovada uma concessão. Os endereços IP estáticos são atribuídos a um servidor para que ele retenha o mesmo endereço e possa ser facilmente localizado.
- **2.** Um servidor de acesso remoto está para um cliente assim como:
	- **b. uma porta de carro trancada está para o carro.** Um servidor de acesso remoto (RAS) está protegido por firewalls e, se um cliente é autenticado, ele conseguirá acessar os serviços do RAS assim como uma chave permitirá que um motorista acesse um carro.
- **3.** Para responder à pergunta do Josué, IPsec é:
	- **a. um conjunto de protocolo para proteger comunicações IP.** Os IPsec consistem em padrões abertos e usam serviços de segurança criptográfica.

## Detalhes essenciais

- Geralmente se atribuem endereços dinâmicos para os clientes.
- Os endereços estáticos são atribuídos aos servidores de modo que eles seja facilmente localizados numa rede.
- Os servidores DHCP atribuem endereços dinâmicos a clientes.
- Os servidores de acesso remoto, também conhecidos como servidores de comunicação, dão acesso a recursos de rede remotos.
- O IPsec, criado pela IETF (Internet Engineering Task Force), assegura as comunicações IP por meio de autenticação e criptografia seguras.

- **<http://technet.microsoft.com/en-us/network/bb643151.aspx>**
- **[http://technet.microsoft.com/en-us/library/cc754634\(](http://technet.microsoft.com/en-us/library/cc754634)WS.10).aspx**
- **<http://technet.microsoft.com/en-us/network/bb531150.aspx>**

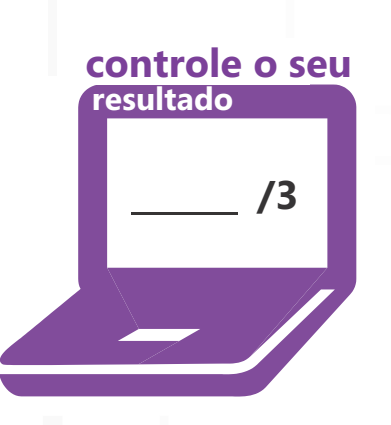

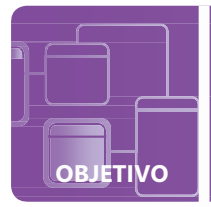

# **Noções básicas sobre TCP/IP**

**SITUAÇÃO:** Sara acabou de receber um e-mail interessante de André. Sara o conheceu faz um ano em sua primeira aula de rede na Faculdade Manacás e, desde então, eles passaram bastante tempo estudando juntos. Entretanto, as coisas mudaram e André acabou de convidá-la para um encontro!

Ela responde imediatamente ao e-mail dizendo que "Sim!". Imediatamente depois de clicar em "Enviar", Sara recebe um e-mail dizendo que seu e-mail de resposta para André não foi entregue. Sala pega o celular e começa a escrever uma mensagem de texto para André quando ela começa a pensar que pode dar um jeito nesse problema em seu computador –ou, pelo menos, descobrir o que pode ter dado errado.

Será que ela conseguirá resolver o problema para que ela possa ir ao encontro com o André? Você pode ajudá-la?

- **1. Sara decide que primeiro usará a ferramenta pathping porque ela:**
	- **a.** age como um programa emulador de terminal que solucionará automaticamente o problema
	- **b.** determina o grau de perda de pacote ao longo do caminho percorrido pelos dados
	- **c.** mostra a rota usada pelo pacote medida que ele se move pela rede IP
- **2. Em seguida, Sara tenta ver se consegue chegar ao gateway padrão usando...**
	- **a.** a ferramenta netstat
	- **b.** a ferramenta ping
	- **c.** o endereço de loopback
- **3. Baseado nos resultados, Sara decide que precisa atualizar suas configurações DHCP usando:**
	- **a.** a ferramenta telnet
	- **b.** a ferramenta ipconfig
	- **c.** o IP de loopback local

# **dica**

## *O uso das ferramentas de análise na ordem mais eficiente economizará tempo.*

- **1.** A ferramenta pathping que Sara usou:
	- **b. determina o grau de perda de pacote ao longo do caminho percorrido pelos dados.**  Essa é uma ferramenta útil; entretanto, Sara teria economizado tempo verificando a conectividade de seu computador ao gateway padrão.
- **2.** Para ver se o computador consegue alcançar o gateway padrão, ela usou:
	- **b. a ferramenta ping.** Dependendo do problema, a ferramenta ping geralmente é uma das primeiras ferramentas usadas na solução de problemas.
- **3.** Para atualizar as configurações DHCP, Sara usou a:
	- **b. a ferramenta ipconfig.** O ipconfig/release liberará o endereço IP de Sara no momento e ipconfig/renew dará um novo endereço IP ao seu computador.

# Detalhes essenciais

- Para verificar a conectividade, primeiro efetue ping no endereço de loopback (127.0.0.1), depois efetue ping para o endereço IP do seu computador e, em seguida, efetue ping para o host remoto.
- O ping tem diferentes opções para IPv4 e IPv6.
- Ipconfig/all exibe um monte de informações úteis, inclusive os servidores DNS.
- Tracert traça a rota que um pacote toma da origem para o destino.
- Telnet faz logon num computador remoto.

- **<http://support.microsoft.com/kb/814155>**
- **<http://windows.microsoft.com/en-US/windows7/> Using-command-line-tools-for-networking-information**
- **<http://www.cisco.com/en/US/tech/tk828/> technologies\_tech\_note09186a00800a61c7.shtml**

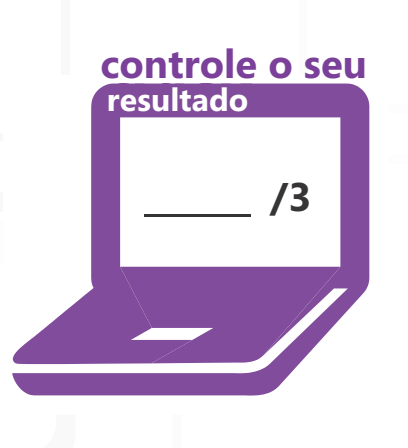